de numérisation

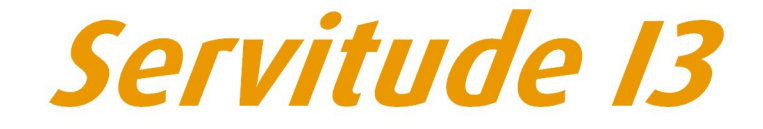

Servitude relative au transport de gaz naturel

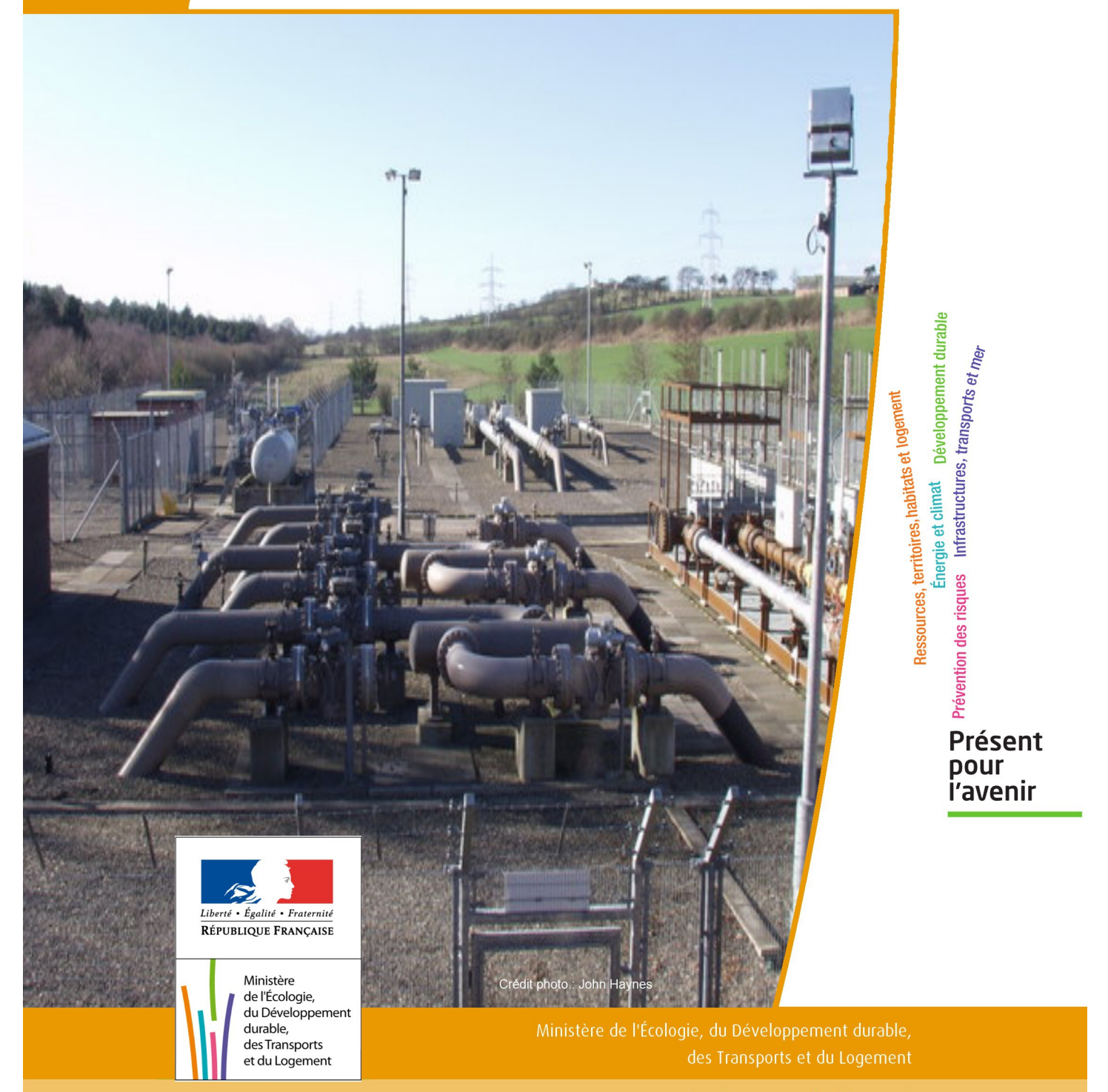

### SERVITUDE DE TYPE I3

### **SERVITUDES RELATIVES AU TRANSPORT DE GAZ NATUREL**

Servitudes reportées en annexe de l'article R. 126-1 du Code de l'urbanisme dans les rubriques :

### II - Servitudes relatives à l'utilisation de certaines ressources et équipements A - Énergie a) Électricité et gaz

### **1 - Fondements juridiques**

### 1.1 - Définition

Il s'agit des servitudes énumérées à l'article 35 modifié de la loi du 8 avril 1946 sur la nationalisation de l'électricité et du gaz, ainsi qu'à l'article 12 de la loi du 15 juin 1906 sur les distributions d'énergie, et plus particulièrement :

- de la servitude d'abattage d'arbres dont le titulaire d'une autorisation de transport de gaz naturel peut faire usage lors de la pose de canalisations ,

- et de la servitude de passage permettant d'établir à demeure des canalisations souterraines sur des terrains privés non bâtis, qui ne sont pas fermés de murs ou autres clôtures équivalentes.

Ces servitudes s'entendent sans dépossession de propriété : le propriétaire conserve le droit de démolir, réparer, surélever, de clore ou de bâtir, sous réserve de prévenir le concessionnaire un mois avant de démarrer les travaux.

### 1.2 - Références législatives et réglementaires

Chronologie des textes :

- Loi du 15 juin 1906 (art. 12) modifiée sur les distributions d'énergie,

- Décret du 29 juillet 1927 portant règlement d'administration publique (RAP) pour l'application de la loi du 15 juin 1906 sur les distributions d'énergie (art. 52 et 53 modifiés concernant l'enquête relative aux servitudes de l'article 12) - abrogé par le décret n° 50-640 du 7 juin 1950,

- Loi n° 46-628 du 8 avril 1946 (art. 35) modifiée sur la nationalisation de l'électricité et du gaz,

- Décret n°50-640 du 7 juin 1950 portant RAP pour l'application de l'article 35 de la loi du 8 avril 1946 sur la nationalisation de l'électricité et du gaz, en ce qui concerne la procédure de déclaration d'utilité publique en matière d'électricité et de gaz et pour l'établissement des servitudes prévues par la loi - abrogés par le décret n° 70-492 du 11 juin 1970,

- Décret n° 64-81 du 23 janvier 1964 portant RAP en ce qui concerne le régime des transports de gaz combustibles par canalisations (art. 25) - abrogé par le décret n° 85-1108 du 15 octobre 1985,

- Décret n° 70-492 du 11/06/1970 pris pour l'application de l'article 35 modifié de la loi du 8 avril 1946 concernant la procédure de déclaration d'utilité publique des travaux d'électricité et de gaz qui ne nécessitent que l'établissement de servitudes ainsi que les conditions d'établissement des dites servitudes, modifié notamment par :

- Décret n°85-1109 du 15 octobre 1985 (art. 2 et 8-1 à 10),
- Décret n° 93-629 du 25 mars 1993,
- Décret n° 2003-999 du 14 octobre 2003.

- Décret 85-1108 du 15 octobre 1985 relatif au régime des transports de gaz combustibles par canalisations modifié (art. 5 et 29),

- Loi 2003-8 du 3 janvier 2003 relative au marché du gaz et de l'électricité et aux services publics de l'énergie (art.24).

Textes de référence en vigueur :

- Loi du 15 juin 1906 modifiée (art. 12),

- Loi n° 46-628 du 8 avril 1946 modifiée (art. 35),
- Décret n° 67-886 du 6 octobre 1967 (art. 1 à 4),
- Décret n° 70-492 du 1/06/1970 modifié (titre I chapitre III et titre II),
- Décret n° 85-1108 du 15 octobre 1985 modifié (art. 5 et 29),
- Loi n° 2003-8 du 3 janvier 2003 modifiée (art.24).

### 1.3 - Bénéficiaires et gestionnaires

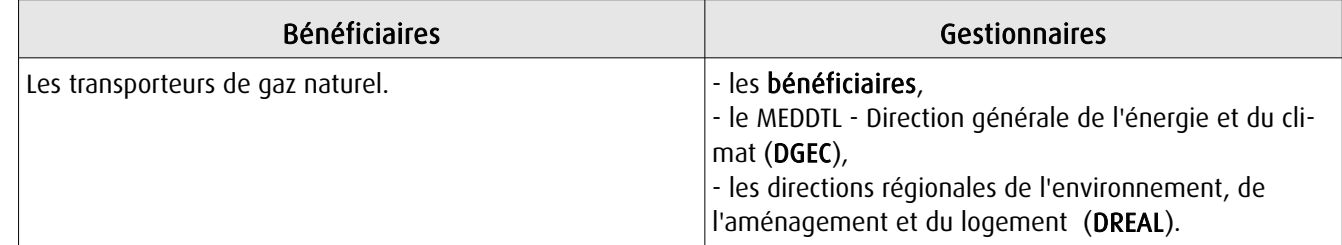

### 1.4 - Procédure d'instauration de modification ou de suppression

I - Déclaration préalable d'utilité publique (DUP) des ouvrages de transport et de distribution de gaz en vue de l'exercice de servitudes.

Conformément aux dispositions des articles 2 à 4 et 8-1 à 10 du Décret n° 70-492 et des articles 6 à 9-II du Décret n° 85-1108,

### a) Cette DUP est instruite :

- par le préfet ou les préfets des départements traversés par la canalisation

NB : pour les canalisations soumises à autorisation ministérielle, si plusieurs préfets sont concernés par la canalisation, un préfet coordonnateur désigné par le ministre chargé de l'énergie centralise les résultats de l'instruction.

- le dossier de DUP comprend notamment les pièces suivantes :

• Avant le décret n° 85-1109 du 15 octobre 1985 :

- une carte au 1/10 000 sur laquelle figurent le tracé des canalisations projetées et l'emplacement des autres ouvrages principaux existants ou à créer, tels que les postes de sectionnement ou de détente.

• Depuis le décret n° 85-1109 du 15 octobre 1985 :

- une carte au 1/25 000 comportant le tracé de la ou des canalisations projetées permettant de connaître les communes traversées, avec l'indication des emprunts envisagés du domaine public, - une seconde carte établie à l'échelle appropriée et permettant de préciser, si nécessaire, l'implantation des ouvrages projetés.

### b) La DUP est prononcée :

- par Arrêté du préfet ou arrêté conjoint des préfets intéressés,

- et en cas de désaccord, par Arrêté du ministre chargé de l'énergie.

NB : à compter du décret n° 85-1109 du 15 octobre 1985 et jusqu'au Décret n° 2003-999 du 14 octobre 2003, la DUP était prononcée par arrêté ministériel pour les ouvrages soumis au régime de la concession.

### II - Établissement des servitudes.

Conformément à l'article 11 et suivants du Décret n°70-492, les servitudes sont établies :

- après que le bénéficiaire ait notifié les travaux projetés directement aux propriétaires des fonds concernés par les ouvrages,

- par convention amiable entre le bénéficiaire et les propriétaires concernés par les servitudes requises,

- à défaut, par arrêté préfectoral pris :

• sur requête adressée par le bénéficiaire au préfet précisant la nature et l'étendue des servitudes à établir,

- au vu d'un plan et d'un état parcellaire par commune indiquant les propriétés qui doivent être atteintes par les servitudes,
- après enquête publique.
- et notifié au demandeur, à chaque exploitant et à chaque propriétaire concerné.

### 1.5 - Logique d'établissement

### 1.5.1 - Les générateurs

- une ou des canalisations de transport et distribution de gaz,

- des ouvrages annexes tels que les postes de sectionnement ou de détente.

### 1.5.2 - Les assiettes

- le tracé de la ou des canalisations,
- l'emprise des annexes.

### **2 - Bases méthodologiques de numérisation**

### 2.1 - Définition géométrique

### 2.1.1 - Les générateurs

Le générateur est l'axe de l'ouvrage de distribution, de transport ou de collecte de gaz.

Méthode : identifier l'ouvrage par un repérage visuel et en représenter l'axe en linéaire.

### 2.1.2 - Les assiettes

L'assiette est systématiquement confondue avec le générateur, par duplication.

### 2.2 - Référentiels géographiques et niveau de précision

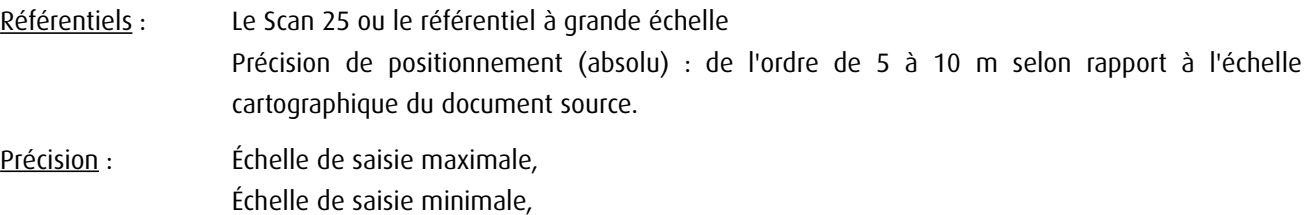

### **3 - Numérisation et intégration**

### 3.1 - Numérisation dans MapInfo

### 3.1.1 - Préalable

Télécharger à partir du site du PND Urbanisme (http://ads.info.application.i2/rubrique.php3?id\_rubrique=178) les documents suivants :

- la documentation sur la structure des fichiers MapInfo,
- les modèles de fichiers MapInfo (actes, générateurs, assiettes, liens sup / communes)

### 3.1.2 - Saisie de l'acte

Ouvrir le fichier modèle XX\_ACT.tab puis l'enregistrer sous le nom I3\_ACT.tab.

Saisir les données alphanumériques liées aux actes conformément aux consignes de saisie figurant au *chapitre 2* du document *Structure des modèles mapinfo.odt.* 

### 3.1.3 - Numérisation du générateur

### Recommandations :

Privilégier :

- la numérisation au niveau départementale et non à la commune (une canalisation traverse généralement plusieurs communes d'un point a vers un point b),

- la numérisation à partir de la Bd Topo (couche transport énergie).

### Précisions liées à GéoSUP :

1 seul type de générateur est possible pour une sup I3 :

- une polyligne : correspondant au tracé de la canalisation de gaz.

Remarque : plusieurs générateurs sont possibles pour une même servitude I3 (ex. : départ de plusieurs canalisations à partir d'un centre de stockage).

### Numérisation :

Ouvrir le fichier XX SUP GEN.tab puis l'enregistrer sous le nom I3 SUP GEN.tab.

Si le générateur est tracé de façon continu :

- dessiner la canalisation de gaz à l'aide de l'outil polyligne  $\Box$  (trait continu, couleur noir, épaisseur 1 pixel).

Si le générateur est tracé de façon discontinu :

- dessiner les portions de canalisations de gaz à l'aide de l'outil polyligne  $\Box$  (trait continu, couleur noir, épaisseur 1 pixel) puis assembler les en utilisant l'option Objets / Assembler. Penser ensuite à compacter la table MapInfo.

Si plusieurs générateurs sont associés à une même servitude :

- dessiner les différents générateurs à l'aide de l'outil précédemment cité puis assembler les en utilisant l'option Objets / Assembler. Penser ensuite à compacter la table MapInfo.

### Saisie des données alphanumériques associées :

Saisir les données alphanumériques liées à la création du générateur conformément aux consignes de saisie figurant au chapitre 3 du document Structure des modèles mapinfo.odt.

### Important :

Si plusieurs générateurs sont associés à une même servitude le champ NOM\_SUP devra être saisi de façon similaire pour tous les objets créés. En revanche le champ NOM\_GEN devra être saisi de façon distinct.

Pour différencier le type de représentation graphique du générateur dans GéoSup (inscrit ou classé), le champ CODE\_CAT doit être alimenté par un code :

- I3 pour les canalisations de gaz.

### 3.1.4 - Création de l'assiette

### Précisions liées à GéoSUP :

1 seul type d'assiette est possible pour une sup I3 :

- une polyligne : correspondant à l'emprise de la canalisation de gaz.

### **Numérisation :**

L'assiette d'une servitude I3 est égale au tracé du générateur. Une fois la numérisation des générateurs entièrement achevée, il conviendra donc de faire une copie du fichier I3\_SUP\_GEN.tab et de l'enregistrer sous le nom I3\_ASS.tab.

Modifier ensuite la structure du fichier I3 ASS.tab conformément aux consignes de saisie figurant au *chapitre 4* du document *Structure des modèles mapinfo.odt* tout en gardant les champs NOM\_SUP, CODE\_CAT, NOM\_GEN.

### Saisie des données alphanumériques associées :

Saisir les données alphanumériques liées aux générateurs conformément aux consignes de saisie figurant au *chapitre* 4 du document Structure des modèles mapinfo.odt.

Important :

Pour différencier le type de représentation graphique du générateur dans GéoSup, le champ CODE\_CAT doit être alimenté par un code :

- I3 pour les canalisations de gaz.

Pour différencier le type d'assiette dans GéoSup (canalisation de gaz), le champ TYPE\_ASS doit être en adéquation avec le type de catégorie saisi dans le champ CODE\_CAT :

- pour la catégorie I3 - canalisation de gaz le champ TYPE ASS doit être égale à Canalisation de gaz (respecter la casse).

### 3.1.5 - Lien entre la servitude et la commune

Ouvrir le fichier XX LIENS SUP COM.tab puis l'enregistrer sous le nom I3 SUP COM.tab.

Saisir toutes les communes impactées par l'emprise (assiette) de la servitude, conformément aux consignes de saisie figurant au chapitre 5 du document Structure des modèles mapinfo.odt.

### 3.2 - Données attributaires

Consulter le document de présentation au paragraphe "règles de nommage des objets" (page 6/11) ainsi que le modèle conceptuel SUP du CNIG et/ou le standard COVADIS SUP..

### 3.3 - Sémiologie

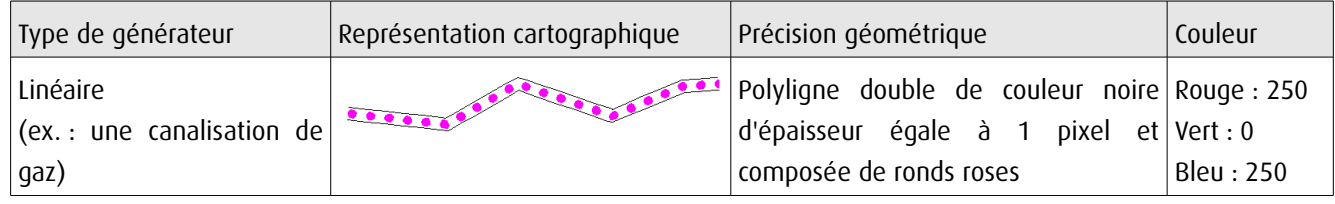

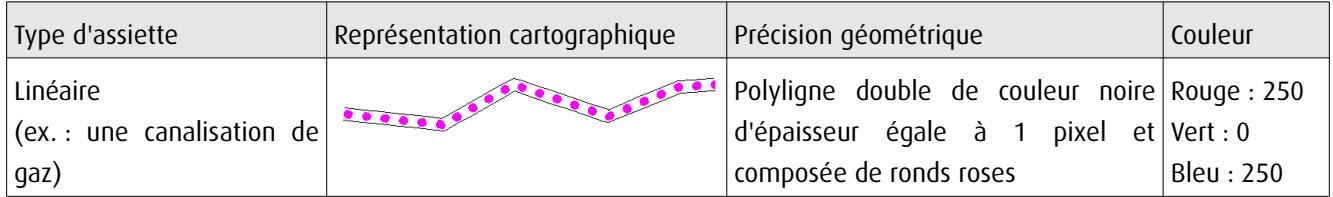

### 3.4 - Intégration dans GéoSup

Importer les fichiers MapInfo dans l'ordre suivant :

- les actes,
- les sup et les générateurs,
- les assiettes,
- les liens sup / communes,

conformément aux consignes figurant aux chapitres 4, 5, 6, et 7 du document Import\_GeoSup.odt.

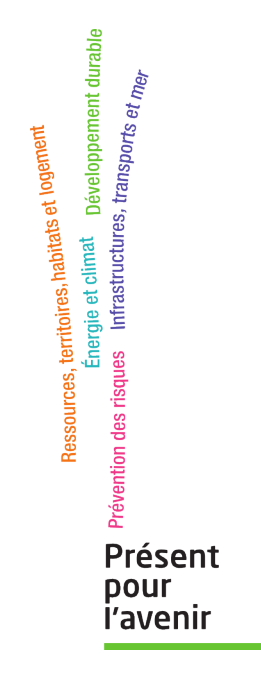

**Ministère de l'Écologie, du Développement durable, des Transports et du Logement** Direction générale de l'Aménagement, du Logement et de la Nature Arche Sud 92055 La Défense Cedex

### **RÉPUBLIQUE FRANCAISE**

Ministère de l'écologie, du développement durable et de l'énergie

Direction générale de la prévention des risques

Services des risques technologiques

**I00** 

### Note technique du 7 janvier 2016

### relative à l'institution des servitudes d'utilité publique prenant en compte les dangers des canalisations de transport

### **NOR: DEVP1529747N**

(Texte non paru au Journal officiel)

### La ministre de l'écologie, du développement durable et de l'énergie,

à

Pour exécution :

Préfets de région

- Direction régionale de l'environnement, de l'aménagement et du logement,

- Direction de l'environnement, de l'aménagement et du logement,

- Direction régionale et interdépartementale de l'environnement et de l'énergie,

Préfets de département

- Direction départementale des territoires (et de la mer)

Pour information :

Secrétariat général du Gouvernement Secrétariat général du MEDDE et du MLETR Direction générale de l'aménagement, du logement et de la nature

Direction centrale du service des essences des armées

Résumé : la présente note fixe les modalités de mise en place des servitudes d'utilité publique le long des 50 000 km de canalisations de transport de matières dangereuses existantes implantées en France, afin d'assurer la protection des riverains de ces infrastructures contre les dangers qu'elles présentent.

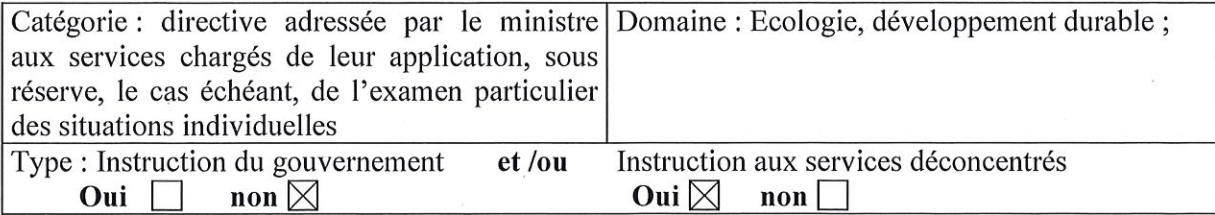

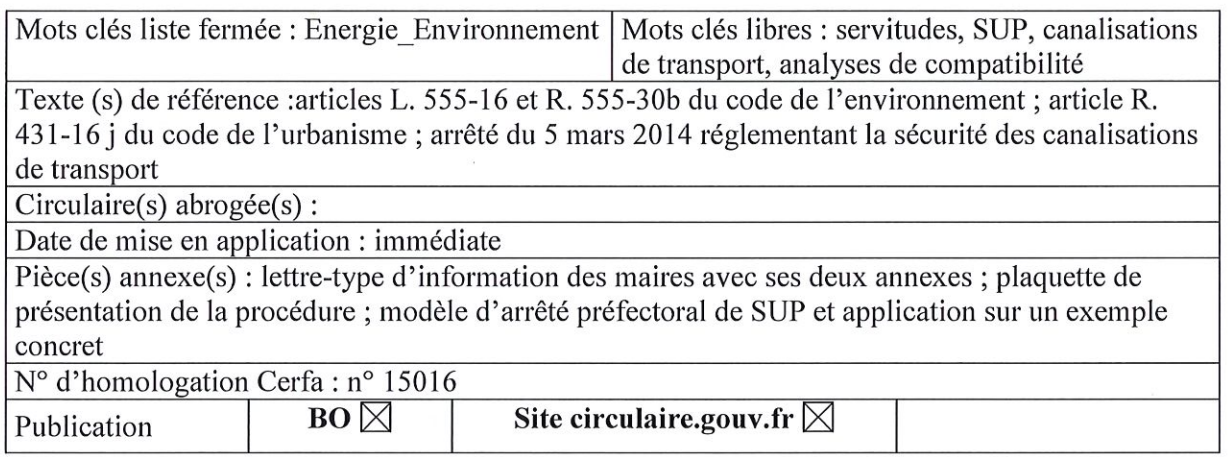

La présente note technique encadre la mise en place des servitudes d'utilité publique (SUP) prenant en compte les dangers présentés par les canalisations de transport. Elle précise en outre les rôles respectifs dans cette action des DREAL, des DEAL et de la DRIEE, services en charge du contrôle et de l'instruction d'une part, et des DDT(M), services chargés de l'urbanisme d'autre part, sous votre autorité. Les infrastructures concernées sont les 50 000 km de canalisations de transport de matières dangereuses (gaz naturel, produits pétroliers, produits chimiques) implantées en France.

Cette action est engagée depuis 2014 pour les phases préparatoires de collecte des données, sur la base des études de dangers produites par les transporteurs puis analysées par les DREAL, les DEAL, et la DRIEE. Elle est menée en accord avec la Direction centrale du service des essences des armées (mission du contrôle technique des oléoducs intéressant la défense nationale) dans le cas des canalisations de transport intéressant la défense. L'institution effective des servitudes doit se terminer avant la fin 2018. Elle est fondée sur les articles L. 555-16 et R. 555-30b du code de l'environnement ainsi que sur l'arrêté multifluide du 5 mars 2014 réglementant la sécurité des canalisations de transport.

Elle se traduira par des arrêtés préfectoraux définissant pour chacune des 11 000 communes concernées la carte de l'enveloppe des servitudes relatives aux canalisations de transport et la nature des contraintes d'urbanisme que celles-ci engendrent. Les contraintes d'urbanisme sont strictement limitées aux projets de construction ou d'extension d'établissements recevant du public (ERP) et d'immeubles de grande hauteur (IGH). Elles consistent à imposer de joindre à toute demande de permis de construire d'ERP de plus de 100 personnes ou d'IGH, dont l'emprise touche l'enveloppe évoquée ci-dessus, c'est-à-dire la SUP la plus large d'une canalisation de transport (SUP n<sup>o</sup>1), une analyse de compatibilité du projet avec la canalisation existante qui ait reçu l'avis favorable du transporteur concerné ou à défaut celui du préfet, conformément à l'article R. 431-16 j du code de l'urbanisme.

Cette catégorie de SUP ne donne lieu ni à enquête publique ni à indemnisation des propriétaires des parcelles traversées par les canalisations ou concernées par les dangers. L'institution de SUP dans cette nouvelle catégorie ne porte pas préjudice aux autres servitudes relatives aux canalisations de transport de matières dangereuses. Pour mémoire, seules donnent lieu à indemnisation les servitudes de construction et de passage liées à la déclaration d'utilité publique (DUP) des canalisations de transport neuves lorsque la DUP est demandée par le transporteur.

Il relève de la seule responsabilité des maires ou des collectivités en charge de l'élaboration des documents d'urbanisme de fixer, le cas échéant, des contraintes d'urbanisme pour d'autres catégories de constructions que les ERP et IGH eu égard à l'information dont ils disposent ainsi sur les dangers de ces installations. Les effets nouveaux des SUP ainsi préparées devraient être limités dans la mesure où les risques présentés par les canalisations de transport ont en général déjà été pris en compte depuis 2006 par les communes dans le cadre des porters à connaissance sur les risques technologiques que leur ont adressés les préfets.

Les arrêtés préfectoraux instituant les servitudes devront être précédés d'une présentation devant les CODERST. La préparation des arrêtés préfectoraux de SUP relève des DREAL. Celles-ci bénéficient à cet effet d'une base de données nationale sur laquelle sont collectées les informations géographiques fournies par les transporteurs relatives au tracé des canalisations et au tracé des zones de dangers qui permettent la détermination des SUP. Elles disposent en outre d'une application informatique dédiée à la production semi-automatisée des annexes des projets d'arrêtés de SUP sous forme, pour chaque commune concernée, d'une carte faisant apparaître la bande enveloppe des SUP (SUP1) dans la commune et d'un tableau relatif aux largeurs de chacune des bandes de SUP contenues dans cette enveloppe.

Le choix de prendre des arrêtés par commune ou pour l'ensemble des communes d'un département traversées par des canalisations, de même que le choix de prendre un arrêté par transporteur ou pour l'ensemble des transporteurs présents dans une commune, relève du préfet, sur proposition de la DREAL en tenant compte du contexte et des contraintes, notamment celles relatives à l'échéancier de disponibilité des données et aux modalités prévues pour les mises à jour ultérieures.

La présentation des projets de SUP aux CODERST sera précédée d'une information des communes concernées. Celle-ci comprendra a minima l'envoi d'un courrier du préfet à chacune des communes concernées. Une lettre-type personnalisable et une plaquette d'information ont été établies à cet effet. Elle pourra comprendre si nécessaire l'organisation de réunions avec les élus. L'invitation au CODERST de l'ensemble des communes concernées par les SUP, outre les membres de droit représentant les collectivités, n'est pas réglementairement nécessaire, et est certainement à éviter lorsque leur nombre est important.

Une fois instituées par arrêté préfectoral, les SUP devront être annexées par le maire ou le président de l'établissement public, au plan local d'urbanisme (PLU) ou à la carte communale. La vérification de la bonne exécution de cette opération et du respect des règles de publication relève du préfet avec l'appui des DDT(M) conformément à l'article L. 126-1 du code de l'urbanisme. Les arrêtés de SUP doivent être adressés aux maires des communes concernées conformément à l'article R. 555-53 du code de l'environnement. Ils ne sont soumis ni à affichage en mairie ni à insertion obligatoire dans la presse locale. Les DREAL devront quant à elles enregistrer sur une base de données nationale les servitudes effectivement instituées. Cet enregistrement se fera par simple validation des projets présentés en CODERST et mention des dates et références de l'arrêté préfectoral.

Les données cartographiques vectorielles relatives au tracé précis des canalisations de transport et de leur SUP sont des données dont la communication est de nature à porter atteinte à la sécurité publique ou à la sécurité des personnes au sens de l'article 6 I 2° d de la loi du 17 juillet 1978 portant diverses mesures d'amélioration des relations entre l'administration et le public et diverses dispositions d'ordre administratif, social et fiscal. A ce titre, elles ne peuvent pas être mises à la disposition du public, ni même des acteurs publics non directement concernés. Par ailleurs et à titre d'information, les conditions de leur mise en ligne sur le portail national de l'urbanisme, en application des articles L.129-1 et suivants du code de l'urbanisme, seront communiquées dès que leurs conditions et modalités de transmission auront été définies.

Une étude est en cours afin de déterminer les possibilités de mettre à la disposition des personnels des collectivités en charge de l'instruction des certificats d'urbanisme des données cartographiques plus précises que celles annexées aux arrêtés de SUP, qui seront, comme indiqué plus haut, présentées au 1/25 000<sup>ème</sup> pour ces raisons de sécurité publique (prévention des actes de malveillance et des attentats). Dans l'attente, tout porteur de projet d'ERP ou IGH ayant des doutes sur l'intersection effective de l'emprise de son projet avec les SUP d'une canalisation de transport peut obtenir les éléments cartographiques précis en adressant au transporteur concerné le formulaire Cerfa n° 15016 de demande des éléments utiles de l'étude de dangers d'une canalisation de transport en vue d'analyser la compatibilité du projet avec cette canalisation.

Vous voudrez bien me faire part, sous le présent timbre, de toute difficulté que présenterait l'application de la présente note technique qui sera publiée au bulletin officiel du ministère de l'écologie, du développement durable et de l'énergie,

Le 7 janvier 2016

Pour la ministre de l'écologie, du développement durable et de l'énergie, Le directeur général de la prévention des risques,

Marc MORTUREUX

### Lettre-type d'information des maires avec ces deux annexes

Madame/Monsieur le Maire, [ou Madame/Monsieur le Président de « l'EPCI »]

Le transport de gaz, d'hydrocarbures et de produits chimiques par canalisation est indispensable à l'approvisionnement énergétique de notre pays et à son développement économique. Il est reconnu comme le mode de transport le plus sûr et de moindre impact pour l'environnement. Il nécessite toutefois les précautions particulières en matière d'urbanisme afin de limiter l'exposition des riverains aux risques résiduels occasionnés par les canalisations.

Les articles L. 555-16 et R. 555-30 b) du code de l'environnement, récemment complétés par un arrêté ministériel du 5 mars 2014, prévoient ainsi la mise en place de servitudes d'utilité publique (SUP) prenant en compte la maîtrise des risques à proximité des canalisations de transport de gaz, d'hydrocarbures et de produits chimiques, dans chacune des communes concernées.

Je vous informe, par le présent courrier, de l'instauration prochaine de ces servitudes dans la région XXX, suivant un calendrier qui devrait s'étaler jusqu'à fin 2016 pour les canalisations les plus importantes [à adapter selon la région].

Ces servitudes seront instituées par arrêté préfectoral après avis du conseil départemental de l'environnement, des risques sanitaires et technologiques (CODERST). Elles devront être prises en compte dans les documents d'urbanisme de votre commune/EPCI (plan local d'urbanisme, carte communale). Les contraintes d'urbanisme induites par ces futures servitudes sont les mêmes que celles déjà préconisées par le porter à connaissance relatif aux canalisations de transport qui vous a été adressé à partir de 2006 [à adapter selon la région]. Leurs effets seront ainsi en parfaite continuité avec ce qui a déjà été mis en place.

Conformément à la loi, ces servitudes encadrent strictement la construction ou l'extension d'établissements recevant du public (ERP) de plus de 100 personnes et d'immeubles de grande hauteur (IGH). Elles n'engendrent pas de contrainte d'urbanisme pour les autres catégories de constructions à proximité des canalisations de transport. Pour ces autres constructions, les exploitants des canalisations prennent en compte les évolutions des occupations du sol dans leur voisinage, par la mise en place, le cas échéant, de mesures de renforcement de la sécurité.

Concrètement, les contraintes constructives pour les ERP et les IGH seront de deux sortes :

- 1. SUP-majorante : dans une bande large (SUP n<sup>o</sup>1) centrée sur le tracé de la canalisation, les constructions et extensions d'ERP de plus de 100 personnes et d'IGH seront soumises à la réalisation d'une « analyse de compatibilité » établie par l'aménageur concerné et le permis de construire correspondant ne pourra être instruit que si cette analyse a recueilli un avis favorable du transporteur, ou à défaut du préfet.
- 2. SUP-réduite : dans deux bandes étroites (SUP n°2 applicable aux ERP de plus de 300 personnes et aux IGH, SUP n°3 applicable aux ERP de plus de 100 personnes) également centrées sur le tracé de la canalisation, les constructions d'ERP et IGH visés par ces SUP seront strictement interdites.

Nota : les bandes de servitudes sont issues des études de dangers des canalisations de transport, établies en accord avec le guide professionnel à ce sujet approuvé par l'administration.

L'annexe 1 au présent courrier présente le processus de réalisation de l'analyse de compatibilité mentionnée au 1 ci-dessus et de validation de son résultat.

L'annexe 2 présente des exemples de bandes de servitudes SUP-majorante et SUP-réduite pour des canalisations de transport de gaz et d'hydrocarbures.

Par ailleurs, j'appelle votre attention sur l'article R. 555-46 du code de l'environnement qui prévoit que le maire informe immédiatement le transporteur de tout permis de construire ou certificat d'urbanisme délivré dans les zones précitées. Cette disposition est d'ores et déjà en vigueur. Elle permet au transporteur de vérifier la compatibilité du niveau de sécurité de ses ouvrages avec la densification de l'urbanisation et d'appliquer les mesures de renforcement de la sécurité nécessaires, le

cas échéant. Il est d'ailleurs recommandé que vous informiez les transporteurs des projets de construction à proximité de leurs canalisations existantes dès la phase du projet de permis de construire pour qu'ils puissent vous faire part de leurs observations et le cas échéant se mettre en relation avec les porteurs de projets.

Enfin, un grand nombre de canalisations de transport sont déclarées d'utilité publique ou d'intérêt général et font déjà l'objet à ce titre de servitudes constructives et/ou de passage; ces servitudes d'utilité publique, qui sont d'une autre nature, restent applicables et ne sont pas concernées par la présente.

Les services concernés de la DREAL et de la DDT(M) se tiennent à votre disposition pour vous apporter les réponses à toutes questions complémentaires que vous pourriez vous poser à ce sujet.

 $\mathcal{G}^{\mathcal{G}}_{\mathbf{p}}$ 

### Annexe 1

### Processus de réalisation d'une analyse de compatibilité d'un proiet d'ERP de plus de 100 personnes ou d'IGH avec une canalisation existante

Le processus comprend les différentes étapes suivantes :

- 1. Constat par l'aménageur que l'emprise du projet d'ERP>100 personnes ou d'IGH est située dans la SUP majorante : L'aménageur (porteur de projet d'un ERP ou IGH) établit son projet, et constate que son emprise est en partie ou en totalité dans la SUP-majorante mentionnée dans le PLU ou dans la carte communale (nota : si l'emprise de l'ERP ou IGH atteint en outre la SUPréduite, le projet est strictement interdit).
- 2. Demande par l'aménageur des extraits utiles de l'étude de dangers : S'il ne peut modifier son projet pour que l'emprise soit totalement extérieure à la SUP-majorante, l'aménageur demande à l'exploitant de la canalisation à l'origine de la SUP l'extrait utile de l'étude de dangers de cette canalisation, et utilise à cet effet le formulaire Cerfa n° 15016\*01 (téléchargeable sur le site service-public.fr).
- 3. Fourniture par l'exploitant des extraits utiles de l'étude de dangers : L'exploitant de la canalisation fournit à l'aménageur sous 2 mois au maximum l'extrait utile de l'étude de dangers ; la forme de cet extrait est normalisée conformément à l'annexe 4 de l'arrêté ministériel du 5 mars 2014 dit multifluide.
- $\overline{4}$ . Établissement par l'aménageur de l'analyse de compatibilité : Sur la base de cet extrait, et en respectant le format normalisé fixé par l'annexe 5 de l'arrêté multifluide du 5 mars 2014, l'aménageur établit l'analyse de compatibilité, qui mentionne les mesures compensatoires complémentaires à mettre en place à ses frais, le cas échéant, pour rendre son projet acceptable.
- 5. Cas particulier où un renforcement du bâti de l'ERP-IGH est nécessaire : Si les mesures de renforcement de la sécurité de la canalisation qui sont possibles ou qui sont déjà en place ne permettent pas à elles seules d'assurer la compatibilité du projet, l'aménageur peut envisager le recours à un organisme habilité afin d'étudier les possibilités de renforcement de la protection des bâtiments de l'ERP ou IGH, à ses frais, en conformité avec le guide INERIS prévu à l'article 29 de l'arrêté multifluide du 5 mars 2014.
- Avis de l'exploitant : L'aménageur adresse l'analyse de compatibilité pour avis à l'exploitant de 6. la canalisation. L'avis de l'exploitant est remis à l'aménageur sous 2 mois au maximum; si cet avis est favorable, il est joint avec l'analyse de compatibilité à la demande de permis de construire qui devient recevable sur ce point.
- 7. Avis du préfet en cas d'avis défavorable de l'exploitant : Si l'avis de l'exploitant est défavorable, et si l'aménageur maintient son projet, l'avis du préfet est demandé. Si le préfet ne donne pas d'avis sous 2 mois, cet avis est considéré défavorable. Si l'avis du préfet est favorable, il est joint avec l'analyse de compatibilité à la demande de permis de construire qui devient recevable sur ce point.
- Contrôle de la mise en œuvre des mesures de renforcement de la sécurité avant l'ouverture 8. de l'ERP-IGH : Si l'avis final sur l'analyse de compatibilité est favorable (cf. point 6 ou 7), et si cette analyse prévoit des mesures de renforcement de la sécurité de la canalisation à la charge de l'aménageur, le maire ne peut délivrer l'autorisation d'occupation de l'ERP ou IGH qu'après avoir reçu de l'aménageur une attestation relative à la mise en place effective de ces mesures ; cette attestation remplie conformément au formulaire Cerfa nº 15017\*01 (téléchargeable sur le site service-public.fr) est obtenue par l'aménageur auprès de l'exploitant de la canalisation.

Nota : certains ERP et IGH existants construits antérieurement à la mise en place des SUP relatives aux dangers des canalisations de transport existantes peuvent s'avérer être situés dans ces zones SUP, une fois celles-ci mises en place. Cette situation a normalement fait l'objet d'un traitement soit par le biais de mesures de renforcement de la sécurité de la canalisation concernée mises en œuvre sous la responsabilité de l'exploitant avant septembre 2012, soit par la mise en place de mesures compensatoires par l'aménageur si l'ERP ou l'IGH a été construit postérieurement au porter à connaissance fait à partir de 2006 fà adapter selon la région].

### Annexe 2

Exemples de bandes de servitudes pour des canalisations de transport de gaz et d'hydrocarbures

1. Cas d'une canalisation de transport de gaz naturel Diamètre : 500 mm - Pression maximale en service : 67,7 bar

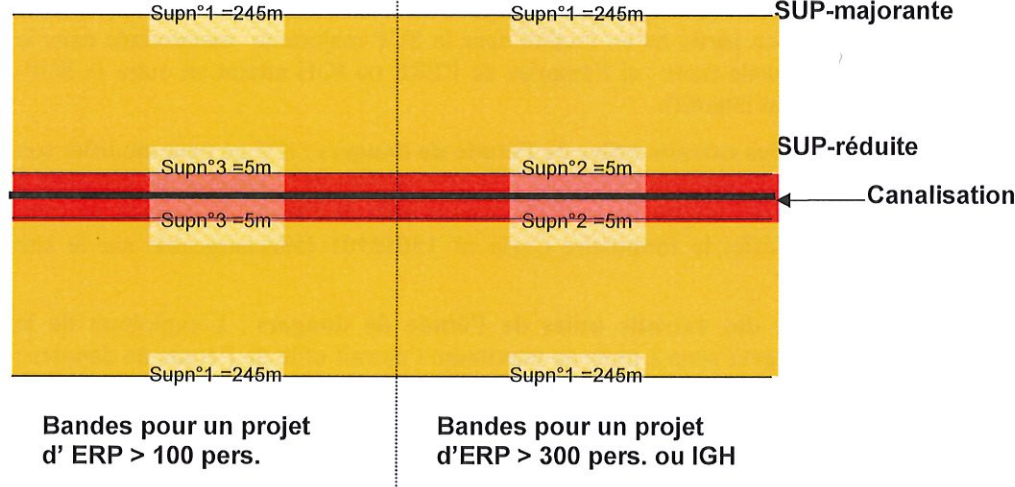

2. Cas d'une canalisation de transport d'hydrocarbures Diamètre : 300 mm (12 pouces) - Pression maximale en service : 50 bar

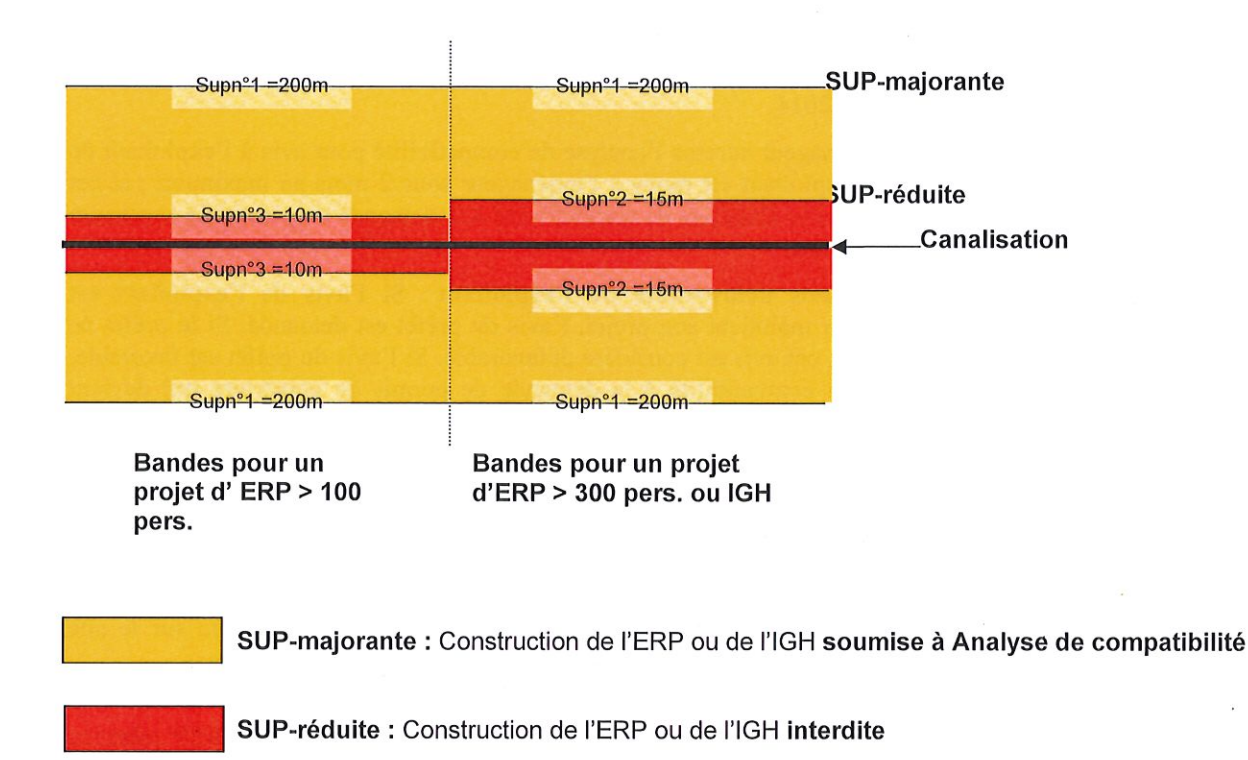

Nota: les dimensions des zones SUP-majorante et SUP-réduite données dans ces exemples sont les demies-largeurs de la bande de servitude, de part et d'autre de la canalisation. Elles sont indicatives ; les SUP effectives seront susceptibles de légères variations par rapport à ces valeurs

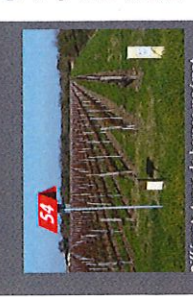

Références

réglementaires

sécurité des canalisations de transport # Articles L. 555 - 1 à L. 555 - 30 du Code de l'environnement Articles R. 555 - 1 à R. 555 - 52

du Code de l'environnement

Arrêté du 5 mars 2014 (NOR : DEVP1306197A)

mesures de protection propres **Guide** de détermination des aux bâtiments (INERIS) Canalisations de transport et urbanisme Articles L. 126 - 1 et L. 126 - 2 du Code de l'urbanisme Article R. 126 - 1 et R. 431 - 16 (alinéa j) du Code de l'urbanism

Articles R. 122 - 22 et R. 123 - 46 Code de la construction et de l'habitat

Circulaire n°DARQSI/BSEI-06-<br>254 du 04 août 2006 (porter à

Arrêté du 13 juillet 2000 distribution

Sécurité des canalisations de

**IOR** : ECOIO00

**Iravaux à proximité** 

 $A$ rticles L. 554 - 1 a L. 554 - 5

Articles R. 554 - 1 a R. 554 - 38 du Code de l'environneme

nsi que les arrêtés, prescrip-

ns, normes et avis associés

Jette est réalisée dans<br>informatif. Seuls font<br>ementaires en viqueur. La présente plaque<br>un but purement i un but purement<br>foi les textes régli

Les canalisations de transport de matières dangereuses sont soumises à « autorisation de Obligations imposées aux transporteurs

des éléments issus de l'analyse de l'environnement de l'ouvrage, du retour d'expérience, et du conformément à un quide professionnel. Elle comprend une analyse de risque réalisée à partir font l'objet d'une étude de dangers mise à jour a minima tous les 5 ans. Celle-ci est établie Les ouvrages sont dimensionnés en fonction de la densité de population à leur voisinage et construire et d'exploiter » prise au titre du Code de l'environnement

tracé. Les éléments issus de l'étude de dangers permettent au transporteur d'établir un plan de sécurité et d'intervention définissant les mesures à prendre en cas d'incident ou d'accident. le transporteur pour que la canalisation présente un risque « acceptable » en tout point de son 'étude de dangers définit les mesures de renforcement de la sécurité à mettre en place par programme de surveillance et de maintenance mis en place par le transporteur. Ce plan est communiqué au préfet et fait l'objet d'exercices.

# Canalisations de distribution de gaz combustibles

rectement les usagers du gaz d'une zone géographique. La section et la pression dans un réseau Un réseau de distribution de gaz combustibles est un système d'alimentation qui dessert dide distribution sont généralement moindres que pour les canalisations de transport.

service en France) feront l'objet, à partir de 2016, d'une **étude de dangers** et d'un **porter à<br>connaissance** établi sur la base des conclusions de cette étude. Seules les canalisations de distribution les plus importantes (environ 1 % des 200 000 km en

Travaux à proximité des canalisations

Les travaux effectués par des tiers sont à l'origine de la majorité des accidents relatifs aux canalisations de transport ou de distribution. Les travaux réalisés au voisinage des canalisations doivent faire l'objet de déclarations préalables auprès de leurs exploitants : déclarations de projet de travaux (DT) et déclarations d'intention de commencement de travaux (DICT).

travaux via le téléservice www.reseaux-et-canalisations.gouv.fr, accessible 24h/24, 7j/7. Ces déclarations doivent être effectuées par les maîtres d'ouvrage et les entreprises de

Le maire informe ses administrés sur leurs obligations réglementaires en matière de déclaration de travaux, par exemple en les incitant à consulter sur le téléservice les différentes plaquettes d'information (exploitants, maîtres d'ouvrage, entreprises de travaux, particuliers).

### Le saviez-vous ?

- à leurs exploitants des obligations supplémentaires dans le cadre de la gestion des travaux de · les canalisations de transport de matières dangereuses sont classées parmi les « Réseaux<br>sensibles pour la sécurité » au sens du Code de l'environnement. Ce classement contère tiers à proximité de leurs ouvrages.
- méro de téléphone accessible 24h/24 permettant de signaler sans délai toute anomalie le tracé des canalisations de transport de matières dangereuses enterrée est matérialisé en surface par des balises ou des bornes comportant le nom du transporteur et un nuconstatée sur le tracé pouvant affecter les ouvrages.

## Pour en savoir plus

Pour toute question relative à la **maîtrise de l'urbanisation**, vous pouvez vous adresser aux<br>JODT(N) de votre département. Pour toute question relative aux **risques technologiques** à proximité des canalisations de<br>transport, vous pouvez vous adresser à la DRBAL Aquitaine, service prévention des risques.

Les porter-à-connaissance et/ou les arrêtés SUP relatifs à la maitrise des risques autour des<br>canalisations de transport sont disponibles par commune sur le site :

www.*donnees.oquitaine.developpement-duroble.gouv.fr,'DREAL,* à la rubrique « Prévention des<br>risque technologiques / canalisations de transport de matières dangereuses ».

## Maîtrise de l'urbanisation autour des canalisations de transport

Servitudes d'Utilité Publique - l'essentiel à savoir Maires, Présidents d'intercommunalités

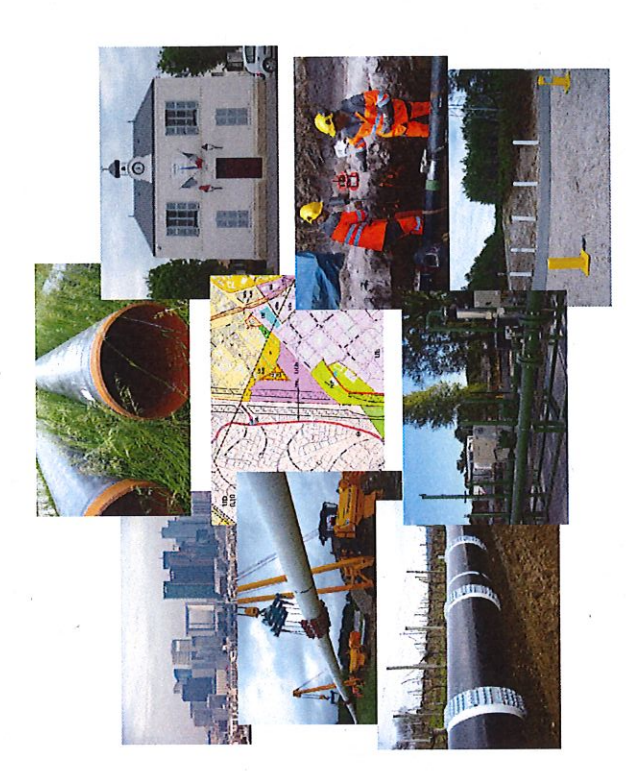

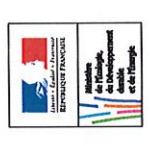

ASSOCIATION NATIONALE<br>DES COLLECTIVITES POUR LA NAÎTRISE<br>DES RISOUES TECHROLOGIQUES NAJEURS

(AMARIS

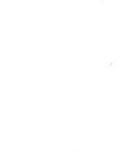

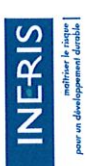

### transport de matières Canalisation de

chimiques à destination de réseaux de distribution, d'autres des produits pétroliers ou on qui achemine du gaz naturel dangereuses Cest une canalisal

ouvrages de transport, d'entrenerciales, de sites de stockage Une canalisation de transport industrielles ou comou de chargement

blés et d'installations annexes récessaires à son fonctionnement (compresseurs, pompes est constituée de tubes asse annes etc

Quelques chiffres

tre 60 cm et 1 n<br>ession variant 51000 km totale en ■ pour le gaz nature<br>de 16 à 94 bar et<br>de 80 cm à 1,20 n

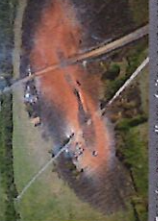

ite sur une canali<br>pomatox (USA),<br>urce psinon pro). Conséquences a une<br>sation de transport, Appomatox (U<br>14 septembre 2008 (Source Psitos)

C'est le propriétaire et/ou l'exploitant de la canalisation Transporteur

### **CODERST**

de l'Environnement et des **Conseil Départemental** Risques Sanitaires et **r**echnologiques

Établissement Recevant è

du Public

Immeuble de Grande Hauteur ē

### Maîtriser l'urbanisation future autour des canalisations de transport

nouvelles, et seront instaurées progressivement d'ici fin 2018 pour les canalisations déjà en service. Afin de limiter l'exposition des riverains aux risques potentiels occasionnés par les canalisations de transport, de nouvelles servitudes d'utilité Publique (SUP) sont prévues par la réglementation.<br>Ces SUP, liées à la prise en compte des risques, sont en vigueur depuis 2012 pour les canalisations

## Intégrer les SUP dans les documents d'urbanisme qui fait quoi?

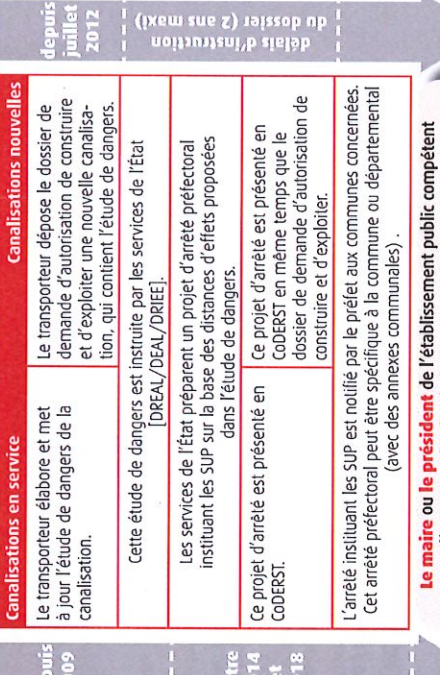

annexe l'arrêté au plan local d'urbanisme ou à la carte communale, dans les 3 mois qui suivent sa notification par le préfet.

## Les SUP en pratique

renforcer la maîtrise de l'urbanisation

- · Les nouvelles servitudes encadrent strictement la construction ou l'extension d'établissements recevant du public (ERP) de plus de 100 personnes et d'immeubles de grande hauteur (IGH).
- (exemple : habitat). L'évolution de l'environnement urbain sera prise en compte par le transporteur · Elles n'engendrent pas de contrainte d'urbanisme pour les autres catégories de constructions dans le cadre de la mise à jour de son étude de dangers.
- Le porter à connaissance relatif aux canalisations de transport, adressé aux maires à partir de 2007, préconisait déjà des contraintes d'urbanisme. Les nouvelles servitudes reprennent les mêmes contraintes, qui s'imposent désormais de façon plus directe.
- Certains ERP de plus de 100 personnes et IGH existants construits avant 2014 peuvent s'avérer de renforcement de la sécurité de la canalisation, prises en charge par le transporteur ou le être situés dans ces zones. Cette situation a normalement été traitée par le biais de mesures gestionnaire du bâtiment selon les cas.
- Certaines canalisations de transport (non soumises à autorisation) ne donneront pas lieu à ces SUP ; pour celles-ci le porter à connaissance restera applicable.
- Un grand nombre de canalisations de transport sont déclarées d'utilité publique ou d'intérêt géné-<br>ral et font déjà l'objet à ce titre de servitudes en vue de la construction ou de l'exploitation ;<br>ces servitudes, qui s

### Gérer les projets de construction dans les SUP ce qui change pour les collectivités

Dans le cas des ERP de plus de 100 personnes et des IGH  $\hat{\mathbf{r}}$ 

## O La demande de permis de construire

une analyse de la compatibilité du projet avec la canalisation de transport, réalisée à sa charge. situé dans la zone de SUP1, le maître d'ouvrage doit joindre à sa demande de permis de construire Lorsqu'un projet de construction ou d'extension d'un ERP de plus de 100 personnes ou d'un IGH est

Depuis mars 2014 et jusqu'à l'annexion des SUP aux documents d'urbanisme, cette analyse est exigée dans les zones d'effets portées à la connaissance des maires à partir de 2007.

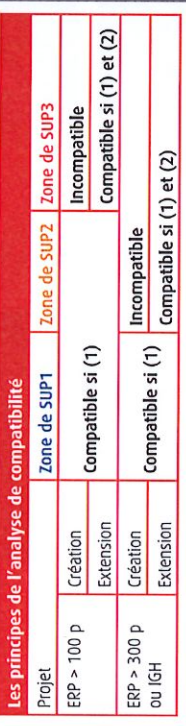

(1) Protection de la canalisation sulfisante, avec le cas échéant des mesures supplémentaires<br>(2) Protection du bâtiment suffisante, avec le cas échéant des mesures supplémentaires Ces mesures supplémentaires sur la canalisation et le bâtiment sont à la charge du maître d'ouvrage.

## <sup>0</sup> L'instruction du permis de construire

Sans préjudice des autres contraintes éventuelles, le permis de construire ne peut être accordé par le maire que si toutes les conditions ci-dessous sont vérifiées :

- = l'analyse de compatibilité est jointe au dossier de demande de permis de construire ;
	- m si la compatibilité repose sur des mesures de protection supplémentaires de la canalia cette analyse a reçu l'avis favorable du transporteur, ou à défaut du préfet ;
- sation, celles-ci ont été déterminées avec le transporteur, ou à défaut avec le préfet ; a si la compatibilité repose sur des mesures de protection supplémentaires du bâtiment,
	- celles-ci ont été intégrées à la demande de permis de construire.

# <sup>1</sup> L'autorisation d'ouverture de l'ERP ou d'occupation de l'IGH

Si la compatibilité repose sur des mesures de protection supplémentaires de la

canalisation, le maire autorise l'ouverture de l'ERP ou l'occupation de l'IGH uniquement après réception du certificat de vérification de leur mise en place (document Cerfa n°15017 $*$ 01).

### > Dans tous les autres cas

Il n'y a pas de contraintes pour les autres projets d'aménagement (ERP de moins de<br>100 personnes, particuliers, entreprises, ....). L**e maire** doit cependant **informer le transporteur** de tout permis de construire ou certi zone de SUP1.

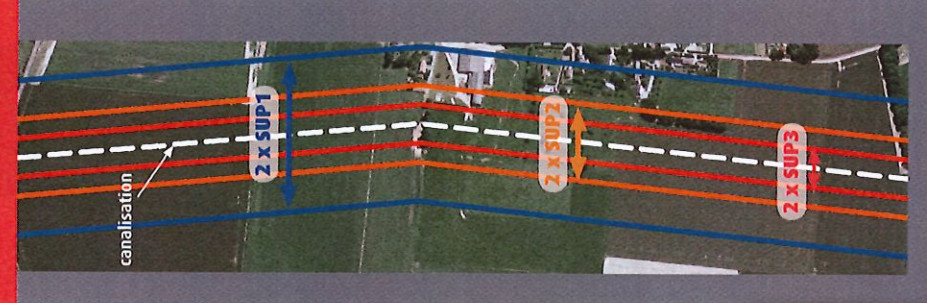

de la canalisation (m) Distances SUP à l'axe nors points singuliers et installations annexe

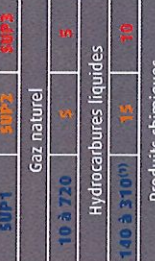

pris en dehors de ces intervalles,<br>en fonction de l'étude de dangers. sont susceptibles de varier, y com <sup>10</sup> distances usuelles. Ces distances

### **ARRETE TYPE**

### **ARRÊTÉ PRÉFECTORAL**

### instituant des servitudes d'utilité publique prenant en compte la maîtrise des risques autour des canalisations de transport de gaz naturel ou assimilé, d'hydrocarbures et de produits chimiques

Commune de XXXXXXXXX Le Préfet de Lot-et-Garonne, Chevalier de l'ordre national du mérite,

Vu le code de l'environnement, et notamment ses articles L, 555-16, R, 555-30 et R, 555-31 ;

Vu le code de l'urbanisme notamment ses articles L, 121-1, L.121-2, L. 122-1, L. 123-1 et R, 431-16;

Vu le code de la construction et de l'habitation, notamment ses articles R. 122-22 et R. 123-46 ;

Vu l'arrêté du 5 mars 2014 définissant les modalités d'application du chapitre V du titre V du livre V du code de l'environnement et portant règlement de la sécurité des canalisations de transport de gaz naturel ou assimilé, d'hydrocarbures et de produits chimiques ;

Vu l'arrêté préfectoral du XXX instituant les servitudes d'utilité publiques autour de la canalisation XXX :

Vu l'étude de dangers [ou la demande d'autorisation] du transporteur XXXXX en date du xx xx xxxx ;

Vu le rapport de la Direction régionale de l'environnement, de l'aménagement et du logement de la région Aquitaine, en date du xx xx xxxx;

Vu l'avis émis par le Conseil départemental de l'environnement et des risques sanitaires et technologiques de Lot-et-Garonne le xx xx xxxx ;

Considérant que les canalisations de transport de gaz naturel ou assimilé, d'hydrocarbures et de produits chimiques, en service à la date de l'entrée en vigueur des articles R555-1 et suivants du code de l'environnement, doivent faire l'objet d'institution de servitudes d'utilité publique relatives à la maîtrise de l'urbanisation en raison des dangers et des inconvénients qu'elles présentent,

Sur proposition du Secrétaire Général de la Préfecture de Lot-et-Garonne ;

### **ARRÊTE**

### Article 1er :

Selon l'article L 555-16 du code de l'environnement, les périmètres à l'intérieur desquels les dispositions en matière de maîtrise de l'urbanisation s'appliquent sont déterminés par les risques susceptibles d'être créés par une canalisation de transport en service, notamment les risques d'incendie, d'explosion ou d'émanation de produits toxiques, menaçant gravement la santé ou la sécurité des personnes.

En application de l'article R 555-30 b) du code de l'environnement, des servitudes d'utilité publique sont instituées dans les zones d'effets générées par les phénomènes dangereux susceptibles de se produire sur les canalisations de transport décrites ci-après, conformément aux distances figurant dans les tableaux ci-dessous et reproduites sur la carte annexée au présent arrêté.

Seules les distances SUP1 sont reproduites dans la carte annexée au présent arrêté. Les restrictions supplémentaires fixées par l'article 2 pour les projets d'urbanisme dont l'emprise atteint les SUP 2 ou 3 sont mises en œuvre dans le cadre de l'instruction de l'analyse de compatibilité obligatoire pour tout projet dont l'emprise atteint la SUP 1.

NOTA : Dans les tableaux ci-dessous :

- PMS : Pression Maximale de Service de la canalisation
- DN : Diamètre Nominal de la canalisation.
- Distances S.U.P : Distances en mètres de part et d'autre de la canalisation définissant les limites des zones concernées par les servitudes d'utilité publique.

En cas d'écart entre les valeurs des distances SUP figurant dans les tableaux ci-dessous et la représentation cartographique des SUP telle qu'annexée au présent arrêté, les valeurs des tableaux font foi, appliquées au tracé réel des canalisations concernées.

### CANALISATIONS DE TRANSPORT DE GAZ NATUREL EXPLOITÉE PAR LE TRANSPORTEUR :

<nom\_long> (<nom court>) Adresse complète

Ouvrages traversant la commune : Néant

 $\overline{u}$ 

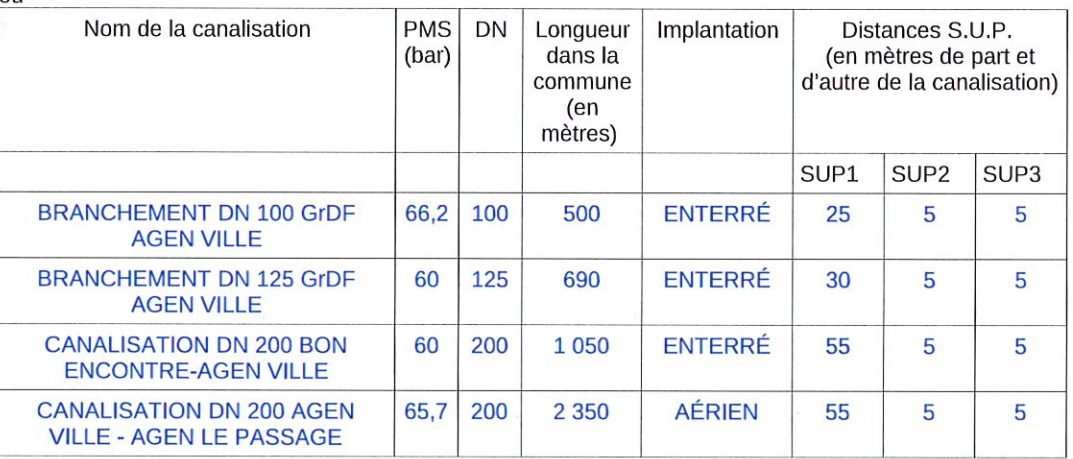

NOTA : Si la SUP1 du tracé adjacent enterré est plus large que celle d'un tronçon aérien, c'est elle qui doit être prise en compte au droit du tronçon aérien. [Ce nota n'est à n'introduire que si le cas se présente pour l'arrêté concerné]

### Ouvrages ne traversant pas la commune, mais dont les zones d'effets atteignent cette dernière : Néant  $011$

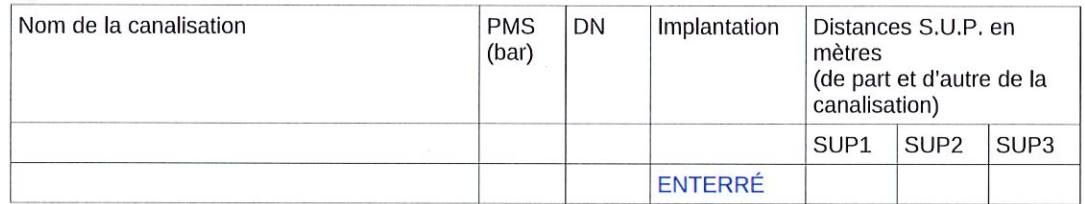

NOTA : Si la SUP1 du tracé adjacent enterré est plus large que celle d'un tronçon aérien, c'est elle qui doit être prise en compte au droit du tronçon aérien.

Installations annexes situées sur la commune : Néant

 $_{011}$ 

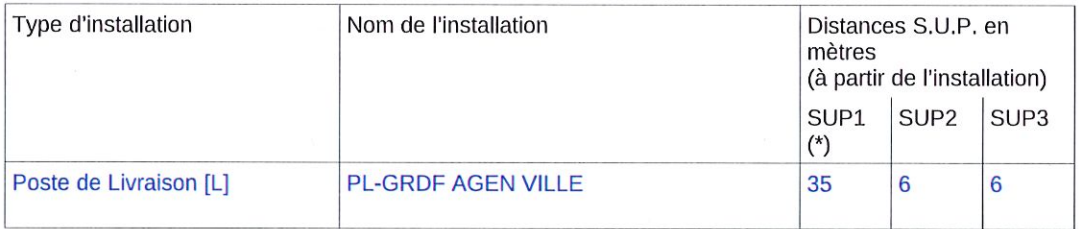

\* NOTA : Si la SUP1 du tracé adjacent est plus large que celle de l'installation annexe, c'est elle qui doit être prise en compte au droit de l'installation annexe. [Ce nota n'est à n'introduire que si le cas se présente pour l'arrêté concerné]

Installations annexes non situées sur la commune, mais dont les zones d'effets atteignent cette dernière :

Néant ou

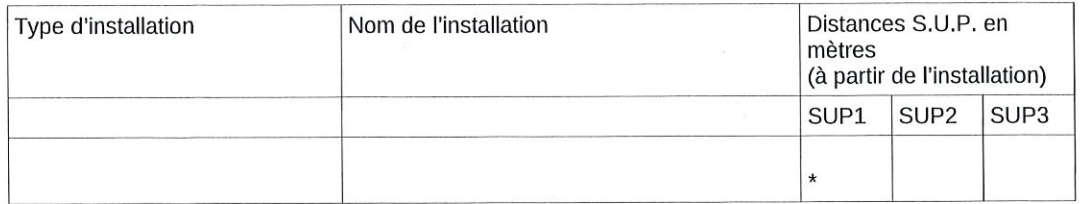

\* NOTA : Si la SUP1 du tracé adiacent est plus large que celle de l'installation annexe, c'est elle qui doit être prise en compte au droit de l'installation annexe.

### **CANALISATIONS DE TRANSPORT DE GAZ NATUREL EXPLOITÉES PAR XXX :** A compléter selon le même format que ci-dessus ...

### Article 2:

Conformément à l'article R, 555-30 b) du code de l'environnement, les servitudes sont les suivantes, en fonction des zones d'effets :

Servitude SUP1, correspondant à la zone d'effets létaux (PEL) du phénomène dangereux de référence majorant au sens de l'article R.555-39 du code de l'environnement :

La délivrance d'un permis de construire relatif à un établissement recevant du public susceptible de recevoir plus de 100 personnes ou à un immeuble de grande hauteur est subordonnée à la fourniture d'une analyse de compatibilité ayant reçu l'avis favorable du transporteur ou, en cas d'avis défavorable du transporteur. l'avis favorable du Préfet rendu au vu de l'expertise mentionnée au III de l'article R 555-31 du code de l'environnement.

L'analyse de compatibilité est établie conformément aux dispositions de l'arrêté ministériel du 5 mars 2014 susvisé.

Servitude SUP2, correspondant à la zone d'effets létaux (PEL) du phénomène dangereux de référence réduit au sens de l'article R.555-39 du code de l'environnement :

L'ouverture d'un établissement recevant du public susceptible de recevoir plus de 300 personnes ou d'un immeuble de grande hauteur est interdite.

Servitude SUP3, correspondant à la zone d'effets létaux significatifs (ELS) du phénomène dangereux de référence réduit au sens de l'article R.555-39 du code de l'environnement :

L'ouverture d'un établissement recevant du public susceptible de recevoir plus de 100 personnes ou d'un immeuble de grande hauteur est interdite.

### Article 3:

Conformément à l'article R. 555-46 du code de l'environnement, le maire informe le transporteur de tout permis de construire ou certificat d'urbanisme (d'information ou opérationnel) délivré dans l'une des zones définies à l'article 2.

### Article 4:

Les servitudes instituées par le présent arrêté sont annexées aux plans locaux d'urbanisme et aux cartes communales des communes concernées conformément à l'article L. 126-1 du code de l'urbanisme.

### Article (à ajouter uniquement si un arrêté préfectoral instituant une SUP a déjà été instaurée pour une nouvelle installation construite après le 1er juillet 2013) :

Les dispositions de l'arrêté XXX susvisé étant reprises, et le cas échéant mises à jour, dans le présent arrêté, l'arrêté XXX est abrogé.

### Article 5:

En application de l'article R555-53 du code de l'environnement, le présent arrêté sera publié au recueil des actes administratifs et sur le site internet de la Préfecture de Lot-et-Garonne et adressé au maire de la commune de XXXX.

### Article 6:

Cet arrêté pourra faire l'objet d'un recours contentieux auprès du tribunal administratif de Bordeaux dans un délai de deux mois à compter de sa publication.

### Article 7:

Le Secrétaire Général de la Préfecture de Lot-et-Garonne, le maire de la commune de XXXX, le Directeur Départemental des Territoires de Lot-et-Garonne, la Directrice Régionale de l'Environnement, de<br>l'Aménagement et du Logement Aquitaine sont chargés chacun en ce qui le concerne de l'exécution du présent arrêté dont ampliation leur sera adressée, ainsi qu'à la Directrice Générale de TIGF.

Fait à AGEN, le

Le Préfet

(1) La carte des servitudes d'utilité publique annexée au présent arrêté peut être consultée dans les services de la Préfecture de Lot-et-Garonne et de la Direction Régionale de l'Environnement de l'Aménagement et du Logement Aquitaine ainsi que dans la mairie de la commune concernée.

 $\ddot{\phantom{a}}$ 

 $\sim$ 

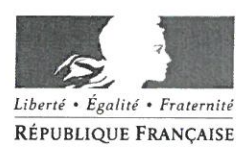

### PREFET DE L'AIN

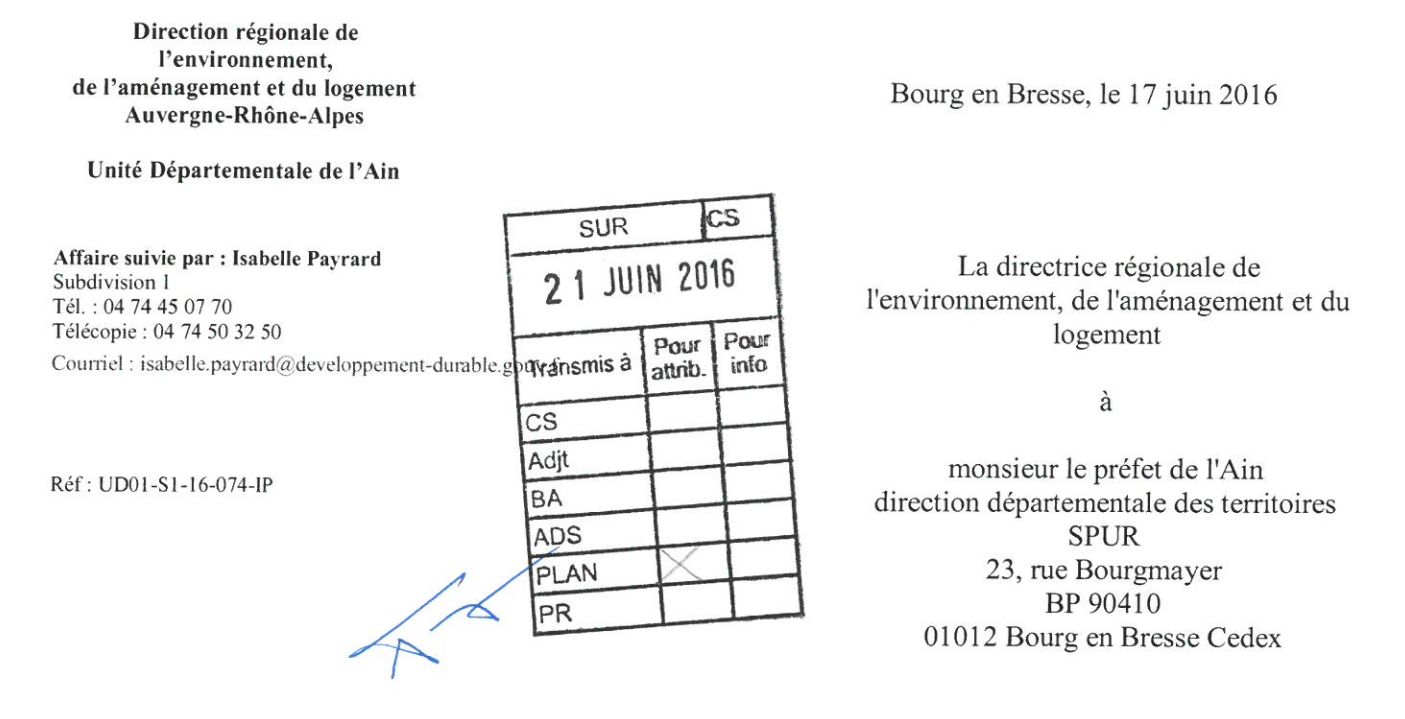

Objet: PAC élaboration du plan local d'urbanisme (PLU) de la commune du Haut valromey

V/Référence : votre courrier 20160517LettreConsultationPacCommuneHautValromey414 transmis par courrier électronique du 18 mai 2016

Par courrier cité en référence, vous avez sollicité la transmission des éléments relevant des attributions de la DREAL Auvergne-Rhône-Alpes, en vue de porter à la connaissance du maire du Haut Valromey les informations utiles à l'élaboration du plan local d'urbanisme.

J'ai l'honneur de vous faire parvenir, ci-joint, un rapport de la DREAL Auvergne-Rhône-Alpes concernant les éléments à prendre en compte dans le cadre de ce PLU.

Ce rapport reste cependant, à ce stade, limité aux domaines réglementaires suivants : code de l'environnement pour ce qui concerne les établissements présentant des risques technologiques, les installations de stockage de déchets et les sites pollués, code minier et réglementation relative aux canalisations de transport.

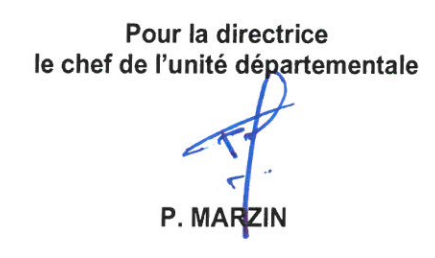

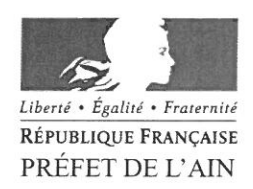

Direction régionale de l'environnement, de l'aménagement et du logement Auvergne-Rhône-Alpes

Unité départementale de l'Ain

Subdivision 1

Référence : UT01-S1-16-074-IP

Affaire suivie par : Isabelle Payrard<br>isabelle.payrard@developpement-durable.gouv.fr<br>Tél. 04 74 45 07 70- Fax : 04 74 50 32 50

Bourg en Bresse, le 17 juin 2016

### **DEPARTEMENT DE L'AIN**

### Rapport

### Éléments à prendre en compte dans l'urbanisation de la commune du Haut Valromey

Destinataire : Monsieur le préfet du département de l'Ain - Direction départementale des territoires (SPUR)

Copie DREAL:

Unité risques technologiques et miniers SPRICAE

### **SOMMAIRE**

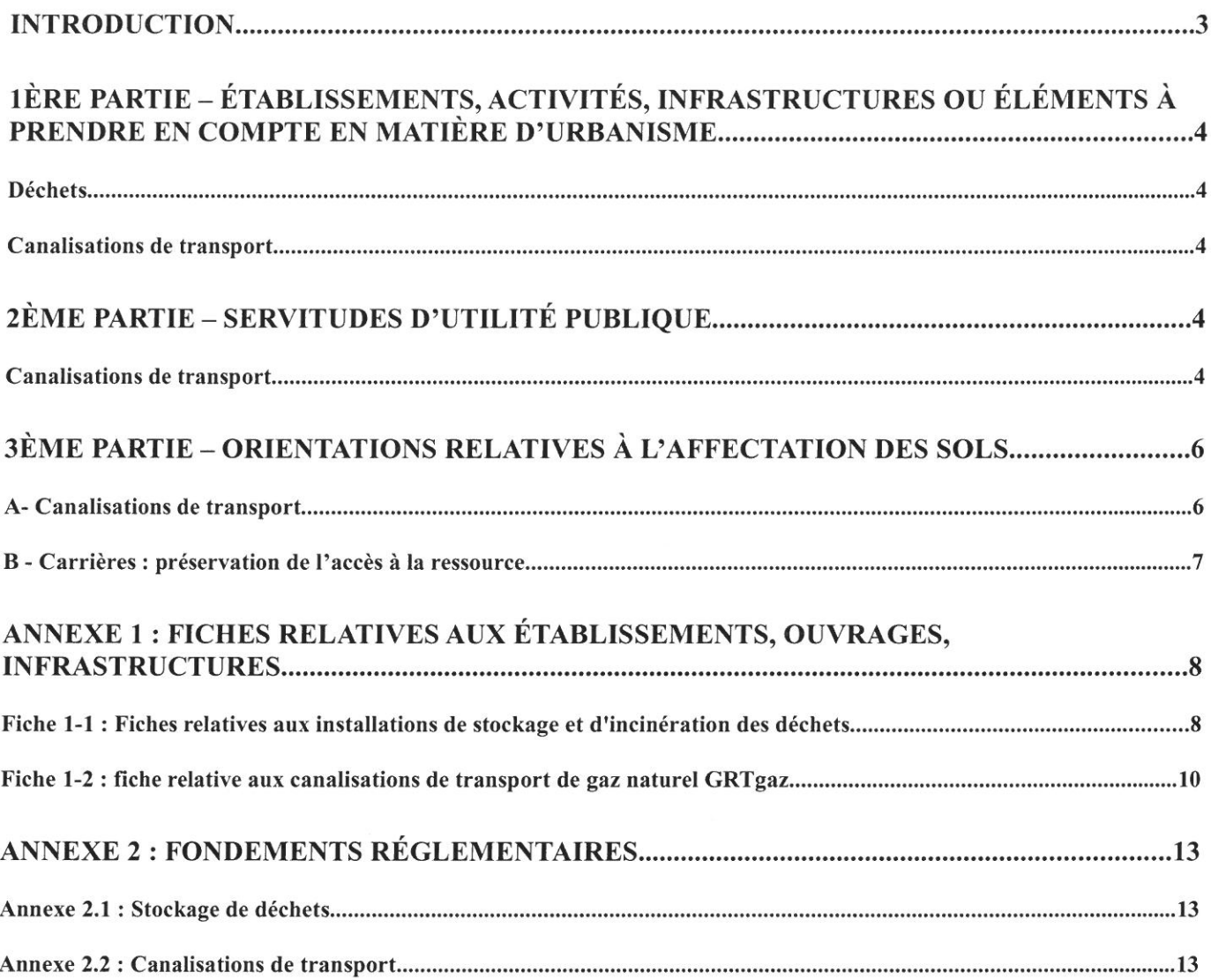

### **Introduction**

Le présent rapport est établi dans le cadre des procédures prévues par le Code de l'Urbanisme destinées à porter à la connaissance des communes les éléments à prendre en compte dans les règlements régissant l'occupation foncière de leurs territoires.

Il constitue la synthèse des contributions dues à ce titre par la DREAL Rhône-Alpes dans les domaines suivants:

- Prévention des risques technologiques et miniers
	- installations classées pour la protection de l'environnement (ICPE), y compris carrières et déchets,
	- $\bullet$ sites et sols pollués,
	- stockages souterrains.  $\bullet$
	- $\bullet$ risques miniers.
	- $\bullet$ canalisations de transport,
- Préservation de la qualité du sol et du sous-sol, des autres ressources naturelles ;
- Préservation de la qualité de l'air.

Il est établi au regard des informations techniques produites par les exploitants dans le cadre d'études imposées par la réglementation (études des dangers, études de sécurité, études relatives à la pollution des sols...), après évaluation par l'inspection, ou en application de textes et instructions issues des administrations centrales de tutelle, du moins dans les domaines dans lesquels il en existe.

Il s'appuie également sur le cadre régional « matériaux et carrières », les schémas départementaux des carrières (SDC) et le schéma régional climat air énergie (SRCAE) de la région Rhône-alpes.

D'autre services de la DREAL peuvent également être amenés à apporter leurs contributions dans leur domaine de compétence, En particulier, les observations éventuelles concernant les ouvrages de production ou de transport d'électricité vous parviendront directement du service ressources, énergie milieux et prévention des pollutions/unité air et énergie de la DREAL.

Enfin, certains établissements réglementés au titre du code de l'environnement relèvent de la compétence de la DD(CS)PP, il convient d'interroger cette direction pour connaître les contraintes qui leur sont associées.

La nature des documents de référence est mentionnée chaque fois que cela a semblé utile à une bonne compréhension de la problématique exposée.

### Il est articulé en trois parties.

La première partie récapitule la liste des activités, établissements, infrastructures dont il est justifié de tenir compte. Elle renvoie à une première annexe constituée de fiches détaillées selon les catégories précitées. Ainsi et à titre d'illustration, chaque établissement à risque fait l'objet d'une fiche précisant, la nature des activités sources de risques, les phénomènes dangereux retenus pour le dimensionnement des zones à prendre en compte, la cartographie de ces zones.

La deuxième partie traite du cas particulier des servitudes d'utilité publique (SUP) ou assimilées qu'il y a lieu, le cas échéant, de prendre en compte.

La troisième partie fournit enfin des orientations ou édicte des obligations en matière d'occupation foncière acceptable dans les zones précédemment définies.

Les textes de référence et les fondements de la démarche sont reportés en annexe 2 par catégories de problématiques (risques technologiques, canalisations, carrières...).

 $- - - -$ 

PAC Canevas rapport version  $2 - 12 - 02 - 2015$ 

### 1<sup>ère</sup> partie – établissements, activités, infrastructures ou éléments à prendre en compte en matière d'urbanisme

### **Déchets**

La commune est concernée par des anciens centres d'enfouissement technique de déchets et/ou d'anciennes unités d'incinération. Certains établissements, pour lesquels la DREAL dispose de suffisamment d'éléments, font l'objet d'une fiche reportée en annexe 1-1 B du présent rapport.

Les autres établissements sont simplement listées dans le tableau en annexe 1-1 A, avec les quelques informations disponibles. La DREAL ne dispose pas d'éléments probants sur la réhabilitation et la surveillance de ces sites.

Dans l'attente de la mise en place éventuelle de servitudes d'utilité publique, le périmètre des anciennes décharges et unités d'incinération ne doit pas être le lieu d'activités ou de travaux susceptibles de remettre en cause les conditions de réaménagement du site.

### **Canalisations de transport**

Au niveau du Grand Abergement, la commune est impactée par le passage de la canalisation de transport de gaz Oyonnax-Groissy (74) de diamètre nominal DN 450 (mm) et de pression maximale en service 80 bars, exploitée par GRTgaz

La canalisation précitée fait l'objet d'une fiche figurant en annexe 1 recensant les types de contraintes résultant de la présence d'un tel ouvrage sur le territoire de la commune;

Les modifications réglementaires applicables à compter du 1<sup>er</sup> juillet 2012 prévoient l'introduction progressive de servitudes d'utilité publique pour les canalisations existantes (cf. annexe 2). Ces servitudes remplaceront les dispositions figurant dans les fiches d'information.

Dans l'attente de la mise en place des servitudes, il convient désormais de ne tenir compte, dans les fiches d'information précitées, que des contraintes concernant les zones de dangers graves et les zones de dangers très graves ainsi que, pour les canalisations de transport de gaz naturel de diamètre inférieur ou égal à DN150 uniquement, celles des effets irréversibles.

Pour les projets de création ou d'extension d'établissements recevant du public (ERP) ou d'immeubles de grande hauteur (IGH) dans ces zones, il est recommandé, d'ores et déjà, de demander que soit établie préalablement au dépôt de permis de construire une analyse de compatibilité prévue par l'article R,555-30 b du code de l'environnement.

Dans ces zones, le maire doit informer les transporteurs de tout permis de construire ou certificat d'urbanisme (R.555-46 du code de l'environnement).

Pour des renseignements plus détaillés se rapportant à chacune de ces canalisations (tracé, servitudes, et éventuelles mesures de protection existantes ou susceptibles d'être mises en place), il convient de prendre contact avec le transporteur indiqué sur les fiches en annexes. Les principales contraintes sont indiquées en annexe 2.

### $2<sup>ème</sup>$  partie – servitudes d'utilité publique

### **Canalisations de transport**

La connaissance détaillée des servitudes résultant de l'existence des canalisations de transport de matières dangereuses sur le territoire de la commune doit être sollicitée auprès du transporteur pour chacune des canalisations indiquées dans les fiches en annexe 1.

D'une manière générale et synthétique, il convient toutefois de noter que la nature et l'étendue des servitudes respectent généralement les dispositions suivantes :

### 1 – Dispositions en vigueur avant le  $1<sup>er</sup>$  janvier 2012

Les textes cités ci-après ont été abrogés, notamment par les ordonnance du 27 avril 2010. Toutefois, en application de l'article L.555-29 du code de l'environnement, l'exploitant d'une canalisation conserve les droits attachés aux servitudes existantes prises en application des dispositions législatives antérieures abrogées.

### Canalisations de transport de gaz

Dans la plupart des cas, il a été passé entre GRTgaz et les propriétaires intéressés des conventions de servitudes amiables. Dans le cas contraire (désaccord avec certains propriétaires) une servitude légale a pu être établie. Le contenu de la servitude légale s'appuie sur les dispositions de l'article 12 de la Loi du 15 juin 1906 modifiée sur les distributions d'énergie qui stipulent :

"La déclaration d'utilité publique d'une distribution d'énergie confère, en outre, au concessionnaire le droit:

- d'établir à demeure des supports et ancrages pour conducteurs aériens d'électricité...
- de faire passer des conducteurs d'électricité au-dessus des propriétés privées...
- d'établir à demeure des canalisations souterraines, ou des supports pour conducteur aériens, sur des terrains privés non bâtis, qui ne sont pas fermés de murs ou autres clôtures équivalentes.
- de couper les arbres et branches d'arbre qui, se trouvant à proximité de l'emplacement des conducteurs aériens..."

Il est à noter que même lorsqu'elles résultent de conventions amiables, sur tout ou partie de leur tracé, les servitudes d'appui, de passage, d'ébranchage ou d'abattage prévues au troisième alinéa de l'article 12 de la loi du 15 juin 1906 sont considérées comme étant d'utilité publique si la canalisation a été déclarée d'intérêt général ou d'utilité publique (cf. décret n° 67-886 du 7 octobre 1967, et la jurisprudence).

L'interdiction de construire et de planter généralement instaurée lors de l'établissement de telles conventions dans une largeur de bande concernée qui varie entre 4 m et 10 m selon le diamètre de la canalisation ou la nature du terrain n'est pas transformée en servitude d'utilité publique non ædificandi. La servitude légale d'utilité publique ne constitue pas non plus, en application des textes correspondants, une servitude non ædificandi. Le dernier alinéa du 4° de l'article 12 de la loi précitée dispose en effet que "la pose des canalisations ou supports dans un terrain ouvert et non bâti ne fait pas non plus obstacle au droit du propriétaire de se clore ou de se bâtir".

### 2 – Dispositions applicables à compter du 1er janvier 2012

L'Ordonnance n°2010-418 du 27 avril 2010 harmonisant les dispositions relatives à la sécurité et à la déclaration d'utilité publique des canalisations de transport de gaz, d'hydrocarbures et de produits chimiques a abrogé la loi n° 65-498 du 29 juin 1965 relative au transport des produits chimiques par canalisations. Par ailleurs, l'Ordonnance nº 2011-504 du 9 mai 2011 portant codification de la partie législative du code de l'énergie a abrogé différents textes sur lesquels s'appuyaient la mise en place des servitudes (loi du 15 juin 1906 – loi du 8 avril 1946 modifiée – Article 11 de la loi de finance pour 1958 du 29 mars 1958 abrogé au 1<sup>er</sup> janvier 2012)

Désormais, des servitudes liées à la construction et à l'entretien et l'exploitation des canalisations de transport de gaz, d'hydrocarbures et de produits chimiques, sensiblement identiques à celles rappelées dans le paragraphe précédent, sont prévues par les articles L.555-27 et R.555-33 et suivants du code de l'Environnement pour les canalisations faisant l'objet d'une nouvelle autorisation et pour lesquelles une déclaration d'utilité publique (DUP) sollicitée par le transporteur, a été prononcée par arrêté préfectoral ou inter-préfectoral.

Dans une bande de terrain appelée « bande étroite » ou « bande de servitudes fortes », le titulaire de l'autorisation est autorisé à enfouir dans le sol les canalisations avec les accessoires techniques nécessaires à leur exploitation ou leur protection, à construire en limite de parcelle cadastrale les bornes de délimitation et les ouvrages de moins d'un mètre carré de surface nécessaires à leur fonctionnement et à procéder aux enlèvements de toutes plantations, aux abattages, essartages et élagages des arbres et arbustes nécessités pour l'exécution des travaux de pose, de surveillance et de maintenance des canalisations et de leurs accessoires.

Dans une bande appelée « bande large » ou « bande de servitudes faibles », dans laquelle est incluse la bande étroite, il est autorisé à accéder en tout temps audit terrain notamment pour l'exécution des travaux nécessaires à la construction, l'exploitation, la maintenance et l'amélioration continue de la sécurité des canalisations.

Ces servitudes s'appliquent dès la déclaration d'utilité publique des travaux et elles sont annexées aux plans locaux d'urbanisme des communes concernées.

La largeur des bandes de servitudes est fixée par la déclaration d'utilité publique, selon la demande du pétitionnaire, sans pouvoir être inférieure à 5 mètres pour la « bande étroite » ou « bande de servitudes fortes », ni dépasser 20 mètres pour la « bande étroite » et 40 mètres pour la « bande large » ou « bande de servitudes faibles ». Dans la bande étroite, les propriétaires des terrains traversés ne peuvent édifier aucune construction durable et ils doivent s'abstenir de toute pratique culturale dépassant 0.60 mètre de profondeur et de toute plantation d'arbres ou d'arbustes.

Toutefois, lorsque la profondeur réelle d'enfouissement de la canalisation le permet, en tenant compte du risque d'érosion des terrains traversés, la déclaration d'utilité publique peut fixer une profondeur maximale des pratiques culturales supérieure à 0,60 mètre mais ne dépassant pas un mètre, et permettre, dans les haies, vignes et vergers traversés, des plantations d'arbres et d'arbustes de basses tiges ne dépassant pas 2,70 mètres de hauteur.

Outre ces dispositions, le code de l'Environnement, prévoit dans ses articles L.555-16 et R.555-30 b que la construction ou l'extension de certains établissements recevant du public ou d'immeubles de grande hauteur sont interdites ou subordonnées à la mise en place de mesures particulières de protection par le maître d'ouvrage du projet en relation avec le titulaire de l'autorisation.

Ainsi pour les canalisations nouvelles ou existantes, sont instaurées, par arrêtés préfectoraux après avis de la commission départementale compétente en matière d'environnement et de risques technologiques, des servitudes d'utilité publiques :

- subordonnant, dans les zones d'effets létaux en cas de phénomène dangereux de référence majorant, la délivrance d'un permis de construire relatif à un établissement recevant du public susceptible de recevoir plus de 100 personnes ou à un immeuble de grande hauteur à la fourniture d'une analyse de compatibilité ayant reçu l'avis favorable du transporteur ou, en cas d'avis défavorable du transporteur, l'avis favorable du préfet rendu au vu d'une expertise ;
- interdisant, dans les zones d'effets létaux en cas de phénomène dangereux de référence réduit, l'ouverture d'un établissement recevant du public susceptible de recevoir plus de 300 personnes ou d'un immeuble de grande hauteur :
- interdisant, dans les zones d'effets létaux significatifs en cas de phénomène dangereux de référence réduit, l'ouverture d'un établissement recevant du public susceptible de recevoir plus de 100 personnes ou d'un immeuble de grande hauteur.

Les phénomènes dangereux de référence sont définis par les articles R.555-39 du code l'Environnement et 11 de l'arrêté ministériel du 5 mars 2014.

### $3<sup>eme</sup>$  partie – orientations relatives à l'affectation des sols

### A- Canalisations de transport

Les caractéristiques techniques des ouvrages répondent aux conditions et exigences définies par une réglementation technique garantissant ainsi leur sûreté intrinsèque.

En outre, les canalisations de transport constituent le moyen le plus sûr pour transporter de grandes quantités de gaz combustibles, hydrocarbures et produits chimiques.

Cependant, le risque nul n'existant pas, il convient de se reporter à la (aux) fiche(s) jointe(s) en annexe 1 pour connaître les largeurs des zones de dangers, les moyens de réduire ces zones, ainsi que les dispositions à suivre à l'intérieur de celles-ci, en matière de maîtrise d'urbanisation, et d'information du transporteur.

Le code de l'environnement rappelle, dans son article L.555-16, que lorsqu'une canalisation est susceptible de créer des risques, notamment d'incendie, d'explosion ou d'émanation de produits toxiques, menaçant gravement la santé ou la sécurité des personnes, l'autorité compétente en matière d'urbanisme peut interdire l'ouverture ou l'extension à proximité de la canalisation de tout type d'urbanisation dans les conditions prévues par les articles L.121-1, L.121-2, L.122-1 et L.123-1 du code de l'urbanisme. De plus, les articles L.555-16 et R.555-30 b du code de l'environnement prévoient la mise en place de servitudes pour réglementer la construction ou l'extension d'IGH et de certains ERP.

Depuis le 1<sup>er</sup> janvier 2012, ce type de servitudes ont pu être mises en place autour des canalisations. Ces dispositions remplacent celles figurant dans les fiches précitées.

### B - Carrières : préservation de l'accès à la ressource

Les documents graphiques, joints au schéma départemental des carrières (approuvé par arrêté préfectoral approuvé par arrêté préfectoral du 07/05/2004) et la carte des ressources en matériaux de carrières<sup>\*</sup> de la région Rhône-alpes mise à jour par le BRGM en 2010 font apparaître que le territoire de la commune du Haut Valromey comporte des zones à éléments ou préjugés favorables de roches massives (ZEF ou ZPF selon classification des cartes géologiques du SDC\*\*). Ces ZEF et ZPF sont sans contrainte environnementale majeure (contraintes de niveau 1 à interdiction directe ou indirecte ou de niveau 2 à sensibilité forte, selon classification des contraintes du SDC).

Rappelons que seules les zones de classe 1 (périmètres de protection immédiat et rapproché des captages d'alimentation en eau potable ; cœur des parcs nationaux ; réserves naturelles nationales et régionales ; arrêtés de protection biotope ; réserve de chasse et de faune sauvage lorsque prévu par le règlement ; sites classés et sites dont la procédure de classement est engagée; Zone de Protection du Patrimoine Architectural, Urbain et Paysager; forêt de protection; zones agricoles protégées; lit mineur des cours d'eau), comprennent les espaces où les carrières sont interdites. Dans toutes les autres zones, les ouvertures de carrières sont potentiellement réalisables.

Dans le cadre des orientations prioritaires du schéma visant à préserver l'accessibilité aux gisements essentiels, à rechercher des gisements de proximité et à économiser la ressource en matériaux alluvionnaires, il conviendrait d'examiner la possibilité d'inscrire ces zones en tout ou partie dans le document d'urbanisme pour un tel usage du sol.

Le schéma départemental des carrières n'est pas opposable aux documents d'urbanisme, mais sans zonage approprié, c'est une interdiction généralisée à toute ouverture de carrière. Le zonage ne préjuge pas de l'obtention du droit des tiers et des autorisations nécessaires pour l'exploitation.

Par ailleurs, le PLU doit prendre en compte les orientations suivantes du cadre régional « matériaux et carrières » élaboré par la DREAL Rhône-Alpes, et approuvé par l'ensemble des préfets de département lors du comité de l'administration régionale du 20 février 2013 : l'ouverture de nouvelles carrières en eau doit être exceptionnelle et leur renouvellement et extension seront autorisés avec des niveaux de production inférieurs aux niveaux actuels. Les granulats extraits des carrières en eau seront utilisés pour des usages nobles (ex. : béton prêt à l'emploi).

Nous rappelons enfin que le SCOT du BUGEY, dont la commune du Haut Valromey fait partie, est en cours d'élaboration. Il doit prendre en compte les orientations du cadrage régional « matériaux et carrières ». Il paraît donc important que la commune du Haut Valromey se tourne vers le syndicat mixte du SCoT Bugey pour que les orientations prises au titre de l'accès à la ressource n'entrent pas en contradiction avec les orientations que

prendraient le SCOT du BUGEY. \* Les données relatives à cette carte sont téléchargeables sur le site internet « CARMEN » de la DREAL Rhône-

Alpes:

http://carmen.application.developpement-durable.gouv.fr/30/SITES INDUS PRODUCTION RA.map et également sur la plate-forme GEORHONEALPES issue d'un partenariat entre les services de l'État et les

collectivités, et destiné à se substituer à terme à « CARMEN » :

- $-$  roches massives : http://catalogue.georhonealpes.fr/PRRA/panierDownloadFrontal parametrage.php?LAYERIDTS=3067  $-$  alluvions :
	- http://catalogue.georhonealpes.fr/PRRA/panierDownloadFrontal parametrage.php?LAYERIDTS=3068

\*\* Les données sont structurées en 3 classes :

- ZEF (Zones à Éléments Favorables) dans lesquelles les exploitations actuelles ou anciennes témoignent de l'exploitabilité du matériau ;
- ZPF (Zones à Préjugés Favorables) qui correspondent aux prolongements géologiques des ZEF et présentent des lithologies a priori comparables bien qu'il n'y ait pas, ou peu, d'exploitations connues. Les formations géologiques, non voisines des ZEF, mais dont les critères lithologiques sont néanmoins favorables font également partie de cette classe ;
- ZH (Zones Hétérogènes) dans lesquelles il est observé des dilutions ou intercalation du matériau considéré par un matériau d'une autre nature. La présence d'exploitation dans le matériau considéré, ou dans le matériau intercalé (par exemple : alternance de marnes-calcaires) n'est pas exclue dans une zone classée ZH.

### Annexe 1 : Fiches relatives aux établissements, ouvrages, infrastructures

### FICHE 1-1 : Fiches relatives aux installations de stockage et d'incinération des déchets

### PARTIE A : les anciennes installations de stockage de déchets pour lesquelles peu d'informations sont disponibles

Il est recensé un certain nombre d'installations aujourd'hui à l'arrêt sur le territoire du SCOT Bugey, pour lesquelles les connaissances sont partielles en ce qui concerne les conditions de réhabilitation, l'usage actuelle des terrains concernés et les mesures de gestion ou de surveillance de la pollution éventuellement mises en œuvre. Le tableau suivant reprend la liste de ces sites autrefois dévolus au traitement de déchets.

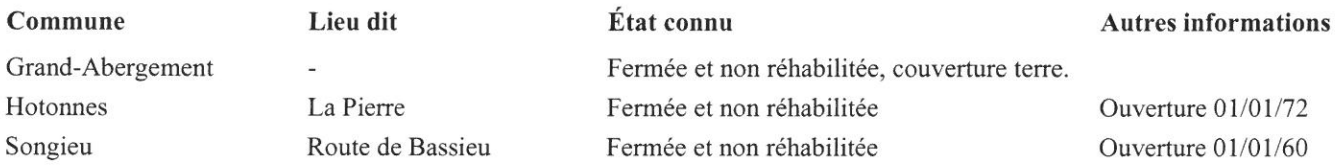

Il y a lieu de mener des recherches visant à localiser précisément ces sites et leur emprise.

Après avoir acté la cessation d'activité, la réalisation et l'instruction des dossiers de servitudes d'utilités publiques (SUP) doivent être menées. Elles conduiront à l'interdiction d'implantation de constructions et d'ouvrages susceptibles de nuire à la conservation du bon état du site. Elles limiteront par ailleurs l'usage des sols et des sous-sols.

Les dispositions prendront la forme de SUP telles que prévues aux articles L.515-8 et suivants du code de l'environnement. Une autre forme de servitude permettant de répondre à l'objectif fixé pourra cependant être proposée par les anciens exploitants sous réserve d'accord de l'inspection des installations classées.

Dans l'attente de leur mise en place, le périmètre d'implantation des décharges ne doivent pas être le lieu d'activités ou de travaux susceptibles de remettre en cause les travaux de réaménagement et de suivi éventuellement réalisés.

A fortiori, il y a lieu de ne pas autoriser les constructions et les usages du sol ou du sous-sol d'une manière générale sur l'ancienne emprise des installations, sauf lorsque cela est nécessaire à la réhabilitation, à l'évaluation, au suivi ou à la réduction des pollutions éventuelles.

### PARTIE B : les anciens incinérateurs et installations de stockage de déchets non dangereux pour lesquels plus d'informations sont disponibles

### **Hotonnes**

Établissement : ancienne unité d'incinération Activité : élimination de déchets ménagers et assimilés

Situation administrative :

L'exploitation d'une usine d'incinération d'ordures ménagères a été autorisée le 6 août 1982, par arrêté préfectoral pris en application de la réglementation des installations classées pour la protection de l'environnement, à Hotonnes pour le groupement des communes suivantes : Le Grand Abergement, Songieu, Ruffieu, Le Petit Abergement et Hotonnes. La fermeture de l'incinérateur a été décidée par arrêté municipal du 1er avril 1998. Le démantèlement a été effectué les 3 et 4 octobre 1999.

### Volet 1 : Étude d'impact

sans objet

### Volet 2 : Action conduite par la DREAL en matière de maîtrise de l'urbanisme

La DREAL a procédé à une visite de ce site en date du 29 mars 2010. Elle a donné lieu à des échanges avec la mairie d'Hotonnes. Aucun dossier de cessation d'activité n'a été déposé lors de la fermeture de ce site. La DREAL a proposé la prescription d'un diagnostic et de recherche sur le site et le devenir des déchets générés lors de l'exploitation de l'unité d'incinération qui a été acté par arrêté préfectoral en date du 29 octobre 2013. Par courrier en date du 29 octobre 2013, le maire d'Hotonnes a transmis un dossier de cessation d'activité.

L'institution de servitudes d'utilité publique (SUP) sur le site de cette décharge est envisagée. Dans ce cadre, le dépôt d'un dossier correspondant sera demandé.

(Conformément aux articles L. 515-12 et R. 515-24 à 31 du code de l'environnement, l'exploitant propose au préfet un projet définissant les servitudes d'utilité publique à instituer sur tout ou partie de l'installation. Ce projet est remis au préfet avec la notification de la mise à l'arrêt définitif de l'installation, prévue par l'article R.512-74 du code de l'environnement)

Ces servitudes devront interdire l'implantation de constructions et d'ouvrages susceptibles de nuire à la conservation de la couverture du site et à son contrôle. Ces servitudes peuvent autant que de besoin limiter l'usage du sol du site.

### Volet 3 : Périmètres d'isolement

Site de l'unité d'incinération :

dans l'attente de la mise en place de SUP comme indiqué dans le paragraphe précédent, le périmètre de la décharge ne doit pas être le lieu d'activités ou de travaux susceptibles de remettre en cause les conditions de réaménagement du site.

### Fiche 1-2 : fiche relative aux canalisations de transport de gaz naturel GRTgaz

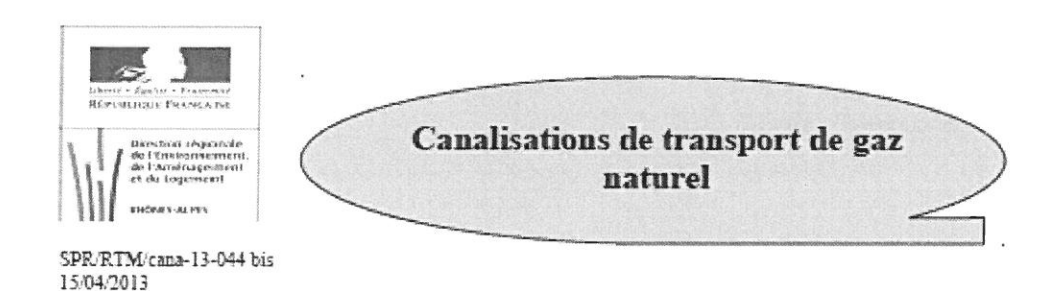

### 1) CONTEXTE

La réalisation des ouvrages de transport de gaz naturel par canalisation relève du chapitre V du titre V du livre V du code de l'environnement, relatif aux canalisations de transport de gaz, d'hydrocarbures et de produits chimiques.

Par ailleurs, cet ouvrage a fait l'objet d'une déclaration d'utilité publique.

Pour connaître le tracé de ouvrage, les servitudes qui s'y rattachent et les éventuelles mesures de protection existantes ou susceptibles d'être mises en place, il est nécessaire de prendre l'attache du transporteur :

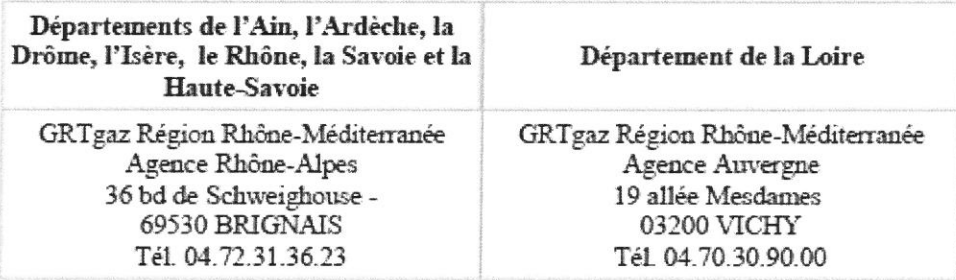

### 2) RISQUES

Les caractéristiques techniques de l'ouvrage répondent aux conditions et exigences définies par l'arrêté du 4 août 2006 modifié portant règlement de la sécurité des canalisations de transport de gaz combustibles, d'hydrocarbures liquides ou liquéfiés et de produits chimiques, garantissant ainsi leur sûreté intrinsèque.

Les conditions opératoires d'exploitation, de surveillance et de maintenance mises en œuvre par le transporteur visent à prévenir les risques inhérents à de tels ouvrages et le développement d'une communication appropriée auprès des riverains est de nature à les réduire.

Le retour d'expérience de l'exploitation et les accidents survenus sur des canalisations de transport de gaz naturel montrent cependant que de telles canalisations peuvent présenter des dangers pour le voisinage. Les deux scénarios envisagés sont :

- perte de confinement de la canalisation au travers d'une fissure ou d'une corrosion sur un tube;
- perte de confinement de la canalisation avec rupture franche suite à une agression externe.

Le scénario de rupture franche, le plus redoutable, est le scénario de référence lorsque la canalisation n'est pas protégée. Ses conséquences s'étendraient jusqu'à plusieurs dizaines de mètres de part et d'autre de la canalisation pour les effets irréversibles ainsi que pour les premiers effets létaux, et les effets létaux significatifs. Les distances à considérer sont reprises dans les tableaux ci-après.

Le scénario de perte de confinement de la canalisation au travers d'une fissure ou d'une corrosion sur un tube scénario peut constituer la référence lorsque des mesures compensatoires de type physique (c'està-dire une barrière physique de nature à s'opposer à une agression extérieure ou toute(s) autre(s) disposition(s) compensatoire(s) prévue(s) par un guide professionnel reconnu) sont mises en œuvre,

 $1/3$ 

complétées si nécessaire d'autres mesures compensatoires permettant de rendre les scénarios acceptables par réduction de leur probabilité d'occurrence. En effet, au-delà des obligations réglementaires rappelées précédemment, et dans le but de réduire les risques présentés par la canalisation, il est possible de mettre en œuvre de telles dispositions compensatoires si elles n'existent pas. L'événement redouté conduit alors à des zones de dangers réduites dont les distances sont reprises dans les tableaux ci-après.

Ces deux scénarios s'appuient sur le fait qu'une fuite sur une telle conduite peut aboutir à l'inflammation du panache de gaz. Les distances évoquées ci-dessus résultent du guide méthodologique pour la réalisation d'une étude de dangers concernant une canalisation de transport du guide GESIP retenu.

### 3) DISPOSITIONS EN MATTÈRE DE MAÎTRISE DE L'URBANISATION

La probabilité d'occurrence des événements évoqués précédemment est particulièrement faible. Cependant, le risque mul n'existant pas, il apparaît nécessaire d'inciter les maires à la vigilance en matière de maîtrise de l'urbanisation dans les zones de dangers pour la vie humaine, de façon proportionnée à chacun des trois niveaux de dangers (significatifs, graves et très graves). A cet effet, ils détermineront, sous leur responsabilité, les secteurs appropriés dans lesquels sont justifiées des restrictions de construction ou d'installation, comme le prévoit l'article R. 123-11 b du code de l'urbanisme.

En particulier, si les maires envisagent de permettre réglementairement la réalisation de projets dans les zones de dangers pour la vie humaine, ils devront prendre a minima les dispositions suivantes :

- dans la zone des dangers significatifs pour la vie humaine correspondant aux effets irréversibles (cf. colonne IRE du tableau ci-après) : informer le transporteur des projets de construction ou d'aménagement le plus en amont possible, afin qu'il puisse analyser l'éventuel impact de ces projets sur sa canalisation <sup>o</sup>.
- dans la zone des dangers graves pour la vie humaine correspondant aux premiers effets létaux (cf. colonne PEL du tableau ci-après) : proscrire en outre la construction ou l'extension d'immeubles de grande hauteur et d'établissements recevant du public relevant de la 1<sup>ère</sup> à la 3<sup>ère</sup> catégorie,
- dans la zone des dangers très graves pour la vie humaine correspondant aux effets létaux significatifs (cf. colonne ELS du tableau ci-après) : proscrire en outre la construction ou l'extension d'immeubles de grande hauteur et d'établissements recevant du public susceptibles de recevoir plus de 100 personnes.

La mise en place de mesures compensatoires de type physique (c'est-à-dire une barrière physique de nature à s'opposer à une agression extérieure ou toute(s) autre(s) disposition(s) compensatoire(s) prévue(s) par un guide professionnel reconnu) complétées si nécessaire d'autres mesures compensatoires permettant de rendre les scénarios acceptables par réduction de leur probabilité, peut permettre de réduire l'ensemble des trois zones précitées à 5 m de part et d'autre de la canalisation, lorsque la population susceptible d'être exposée en cas de fuite a la possibilité d'évacuer le secteur sans difficultés.

 $\ensuremath{\mathsf{IRE}}$ Distance correspondant aux effets irréversibles, de part et d'autre de l'axe de la canalisation (dose de 600 [(kW/m<sup>+</sup>)<sup>43</sup>].s)

PEL Distance correspondant aux premiers effets létaux, de part et d'autre de l'axe de la canalisation (dose de 1000 [(kWm\*)\*º].s)

**ELS** Distance correspondant aux effets letaux significatifs, de part et d'autre de l'axe de la canalisation (dose de 1800 [(kW/m<sup>5</sup>/<sup>25</sup>].5)

Nota : Cette consultation ne dispense pas des obligations découlant de l'application du chapitre IV du titre V du livre V du Code de l'environnement relatif à la sécurité des réseaux souterrains, aériens ou subaquatiques de transport ou de distribution (art R554-1  $333$ 

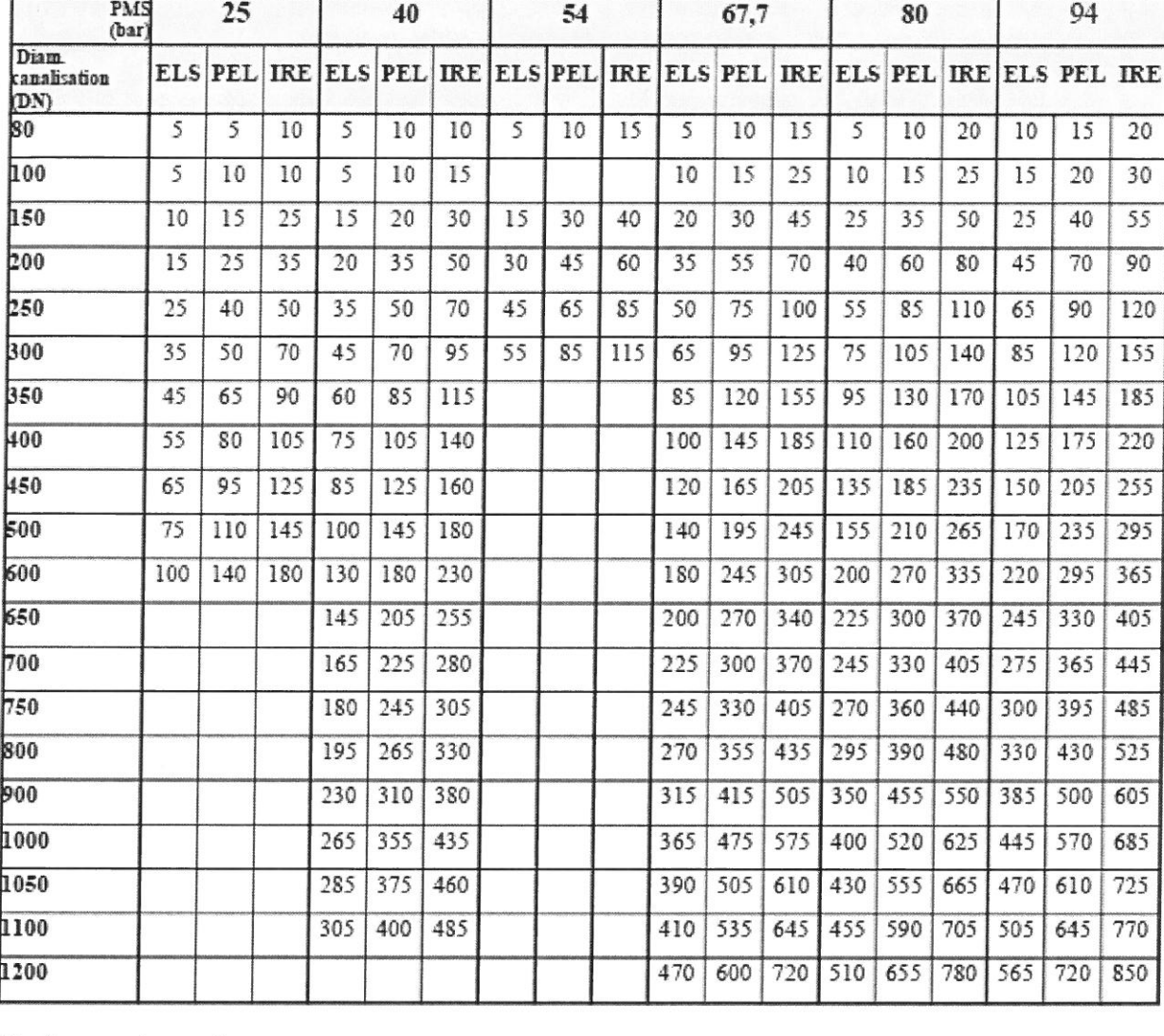

### Distances d'effets en mètres à prendre en compte de part et d'autre de l'axe de la canalisation de transport de gaz

### **Ouelques autres valeurs:**

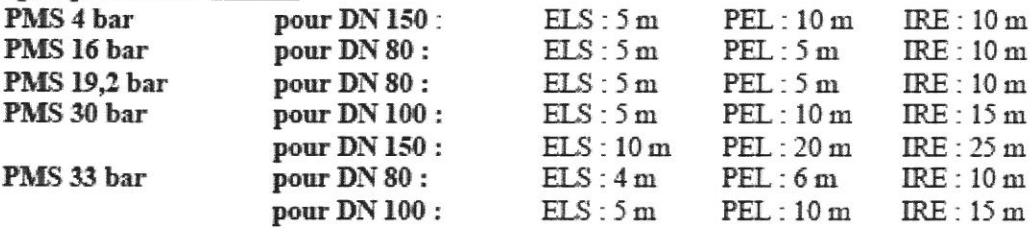

### $$

- · les autres valeurs non incluses dans le tableau (ou dans les lignes ci-dessus) peuvent être extrapolées ; par exemple, pour une canalisation de PMS 90 bar et DN 600 :  $PEL: 290 m$  $ELS: 215 m$ IRE: 360 m.  $ELS = 200 + [(220 - 200) / (94 - 90) x (90 - 80)] = 214,29$ soit 215 m (arrondi supérieur avec pas de 5m)
- · pour les canalisations ayant un diamètre nominal (DN) n'excédant pas 150 mm, les distances indiquées sont valables lorsque la population susceptible d'être exposée a la possibilité d'être évacuée rapidement. Dans le cas contraire, une étude spécifique sera demandée à GRT gaz pour déterminer avec précisions les zones de dangers applicables.
- la vitesse du vent retenue est de 5 m/s. Dans les départements de l'Ardèche et de la Drôme, les  $\bullet$ distances indiquées seront majorées de 5 m pour tenir compte d'une vitesse de vent supérieure.

### Annexe 2 : Fondements réglementaires

### Annexe 2.1 : Stockage de déchets

S'agissant des installations de stockage de déchets, les servitudes d'utilité publique peuvent être instituées en application de l'article L.515-12 du Code de l'environnement. Elles prennent effet après l'arrêt de la réception des déchets ou après la réalisation du réaménagement du site. Elles cessent d'avoir effet si les déchets sont retirés de la zone de stockage.

Pour ce qui concerne les installations de stockage de déchets ménagers et assimilés, les servitudes doivent interdire l'implantation de constructions et d'ouvrages susceptibles de nuire à la conservation de la couverture du site et à son contrôle. Elles doivent assurer la protection des moyens de captage et de traitement du biogaz, des moyens de collecte et de traitement des lixiviats et au maintien durable du confinement des déchets mis en place. Elles peuvent autant que de besoin limiter l'usage du sol du site.

En outre, l'exploitant a la possibilité de demander l'instauration de servitudes d'utilité publique sur la zone d'exploitation et dans la bande de deux cents mètres, à tout moment.

Les garanties, prévues à l'article 9 de l'arrêté du 9 septembre 1997 modifié relatif aux installations de stockage des déchets ménagers et assimilés, fournies par l'exploitant sur l'isolement par rapport aux tiers, ne sont pas des servitudes d'utilité publique telles que celles prévues à l'article L.515-12 : ce sont des actes à caractère privé, sous la forme de contrats, conventions ou servitudes.

### Annexe 2.2 : Canalisations de transport

Références :

- $\checkmark$  Code de l'environnement partie législative et réglementaire Livre V Titre V Chapitre V
- $\checkmark$  Arrêté ministériel du 5 mars 2014 définissant les modalités d'application du chapitre V du titre V du livre V du code de l'environnement et portant règlement de la sécurité des canalisations de transport de gaz naturel ou assimilé, d'hydrocarbures et de produits chimiques
- $\checkmark$  Circulaire BSEI N° 06-254 du 4 août 2006 relative au porter à connaissance à fournir dans le cadre de l'établissement des documents d'urbanisme en matière de canalisations de transport de matières dangereuses (gaz combustibles, hydrocarbures liquides ou liquéfiés, produits chimiques)
- Circulaire BSEI Nº 07-203 du 14 août 2007 relative au Porter à connaissance à fournir dans le cadre de l'établissement des documents d'urbanisme en matière de canalisations de transport de matières dangereuses.

### 1 Maîtrise de l'urbanisation à proximité des canalisations de transport

Depuis la fin des années 1980, et jusqu'en 2005, l'exploitation, par le service chargé du contrôle des canalisations de transport en Rhône-Alpes (DRIRE), des premières études de sécurité relatives aux canalisations de transport de matières dangereuses, et de leurs mises à jour, a donné lieu à des recommandations aux communes, en matière de maîtrise d'urbanisation, dans deux types de zones de dangers associées à ces ouvrages (zone des effets significatifs correspondant aux premiers effets irréversibles, zone des effets létaux). Il s'agissait essentiellement de dispositions visant les établissements recevant du public (ERP), assorties d'une demande de consultation des exploitants des canalisations (transporteur), dans le cadre de l'établissement des documents d'urbanisme ainsi qu'à l'occasion de l'instruction des demandes de permis de construire.

La circulaire du 4 août 2006 relative au porter à connaissance à fournir par l'État, dans le cadre de l'établissement des documents d'urbanisme, concernant les canalisations de transport de matières dangereuses, instaure de nouvelles modalités de calcul des zones de dangers et de nouvelles dispositions à l'intérieur de celles-ci.

Le porter à connaissance s'appuie dès lors sur trois zones de dangers : la zone des dangers significatifs pour la vie humaine (correspondant aux effets irréversibles); la zone des dangers graves pour la vie humaine (correspondant aux premiers effets létaux); la zone des dangers très graves pour la vie humaine (correspondant aux effets létaux significatifs).

Dans l'ensemble des zones de dangers précitées, les maires sont incités à faire preuve de vigilance en matière de maîtrise de l'urbanisation, de façon proportionnée à chacun des trois niveaux de dangers définis ci avant (significatifs, graves, très graves). À cet effet, ils déterminent, sous leur responsabilité, les secteurs appropriés dans lesquels sont justifiées des restrictions de construction ou d'installation, comme le prévoit l'article R. 123-11 b du code de l'urbanisme.

Dans la zone des dangers significatifs, les maires doivent informer le transporteur des projets de construction le plus en amont possible, afin qu'il puisse analyser l'impact du projet sur son ouvrage, et gérer un éventuel changement de la catégorie d'emplacement de la canalisation en mettant en œuvre les dispositions compensatoires nécessaires, le cas échéant.

Dans la zone des dangers graves, il convient de proscrire en outre la construction ou l'extension d'immeubles de grande hauteur et d'établissements recevant du public relevant de la 1<sup>ère</sup> à la 3<sup>ème</sup> catégorie.

Dans la zone des dangers très graves, il convient de proscrire en outre la construction ou l'extension des établissements recevant du public susceptibles de recevoir plus de 100 personnes.

Des fiches mentionnant les trois types de zones de dangers définies ci-dessus avec des dispositions de maîtrise d'urbanisation conformes à la circulaire du 4 août 2006 ont été ainsi établies pour chacune des canalisations de transport.

La circulaire du 4 août 2006 invite également à utiliser l'article R. 111-2 du code de l'urbanisme.

### Les nouvelles dispositions prévues par le code de l'environnement (1<sup>er</sup> janvier 2012)

Le code de l'environnement rappelle dans son article L.555-16 (ordonnance du 27 avril 2010) que lorsqu'une canalisation est susceptible de créer des risques, notamment d'incendie, d'explosion ou d'émanation de produits toxiques, menaçant gravement la santé ou la sécurité des personnes, l'autorité compétente en matière d'urbanisme peut interdire l'ouverture ou l'extension à proximité de la canalisation de tout type d'urbanisation dans les conditions prévues par les articles L. 121-1, L. 121-2, L. 122-1 et L.123-1 du code de l'urbanisme.

L'article L.555-16 dispose également que la construction ou l'extension de certains établissements recevant du public ou d'immeubles de grande hauteur sont interdites ou subordonnées à la mise en place de mesures particulières de protection par le maître d'ouvrage du projet en relation avec le titulaire de l'autorisation.

L'article R.555-30 b du code de l'environnement (décret du 2 mai 2012) précise les conditions d'application de cette dernière disposition par l'instauration par le préfet de servitudes d'utilité publique :

- subordonnant, dans les zones d'effets létaux en cas de phénomène dangereux de référence majorant, la délivrance d'un permis de construire relatif à un établissement recevant du public susceptible de recevoir plus de 100 personnes ou à un immeuble de grande hauteur à la fourniture d'une analyse de compatibilité ayant reçu l'avis favorable du transporteur ou, en cas d'avis défavorable du transporteur, l'avis favorable du préfet rendu au vu d'une expertise ;
- interdisant, dans les zones d'effets létaux en cas de phénomène dangereux de référence réduit, l'ouverture d'un établissement recevant du public susceptible de recevoir plus de 300 personnes ou d'un immeuble de grande hauteur :
- interdisant, dans les zones d'effets létaux significatifs en cas de phénomène dangereux de référence réduit, l'ouverture d'un établissement recevant du public susceptible de recevoir plus de 100 personnes ou d'un immeuble de grande hauteur.

L'analyse de compatibilité doit être réalisée conformément aux dispositions de l'arrêté du 5 mars 2014 définissant les modalités d'application du chapitre V du titre V du livre V du code de l'environnement et notamment celles de l'article 28 et des annexes 2 à 5.

Ainsi depuis 2012, les canalisations nouvelles présentant des risques doivent respecter les dispositions d'éloignement rappelées ci-dessus et faire l'objet de servitudes utilité publique au titre de l'article R.555-30 b, servitudes instituées par le préfet après avis de la commission départementale compétente en matière d'environnement et de risques sanitaires.

Pour les canalisations existantes, ces servitudes seront mises en place progressivement à partir de 2015 et remplaceront les dispositions prévues dans les fiches, ainsi deux cas de figure peuvent se présenter :

- pour les ouvrages n'ayant pas encore fait l'objet de servitudes au titre de l'article R.555-30 b, les zones de dangers graves et très graves précisées dans les fiches doivent être prises en compte dans les documents d'urbanisme au titre du porter à connaissance ainsi que, pour les canalisations de transport de gaz naturel de diamètre inférieur ou égal à DN150 uniquement, celles des effets irréversibles. Dès à présent, les dispositions prévues pour la création ou l'extension d'ERP dans ces zones peuvent être mises en œuvre (analyse de compatibilité) ;
- pour les ouvrages faisant l'objet d'ores et déjà de servitudes en application de l'article R.555-30 b précitée, ces servitudes doivent être annexées aux documents d'urbanisme en application de l'article R.126-1 du code de l'urbanisme.

Il est à noter que, dans la majorité des cas, les restrictions apportées à la construction ou l'extension d'ERP ou d'immeubles de grande hauteur ne sont pas sensiblement modifiées par la nouvelle réglementation. Les distances définissant les zones concernées seront réévaluées pour le tracé courant des canalisations et calculées pour leurs installations annexes, à l'occasion de la mise à jour quinquennale des études de dangers prévue à partir de septembre 2014. La nouvelle évaluation devrait conduire globalement au maintien des zones concernées.

2. Évolution de l'urbanisation

Les canalisations de transport de matières dangereuses ont été implantées à l'origine dans le respect d'un des règlements de sécurité qui leur était applicable à l'époque, et qui prévoyait de classer les emplacements où la canalisation était implantée, en plusieurs catégories, selon la densité d'occupation du sol. Des coefficients de sécurité maximaux, dont la valeur était liée à la catégorie d'emplacement, permettaient de dimensionner la canalisation (calcul de son épaisseur) en vue de sa tenue à la pression interne.

L'arrêté du 5 mars 2014 (qui abroge et remplace celui du 4 août 2006) précise, dans son article 6, le coefficient de sécurité (A, B ou C) qui doit être retenu pour le dimensionnement à la pression des tronçons neufs des canalisations. Ce coefficient (qui remplace la catégorie d'emplacement définie dans le texte abrogé) dépend entre autres, de la présence humaine et l'article 6 définit de façon précise comment doit être prise en compte la présence humaine (densité d'occupation, définition des emplacements à faible présence humaine, nombre de personnes par logement).

### L'article R. 555-46 du code de l'environnement prévoit d'une part, que le maire informe le transporteur de tout permis de construire ou certificat d'urbanisme délivré dans l'une des zones mentionnées au b de l'article R.555-30 rappelé ci-dessus et d'autre part, que le transporteur prenne en compte l'évolution de l'urbanisation à proximité de sa canalisation au minimum lors de la mise à jour de l'étude de dangers.

Ainsi, l'étude de dangers doit démontrer l'acceptabilité du risque occasionné par la canalisation pour les personnes exposées. Des mesures nouvelles d'exploitation ou d'information peuvent être introduites dans le plan de surveillance et de maintenance de la canalisation. Des mesures physiques peuvent s'avérer nécessaires auquel cas elles doivent être mises en place dans un délai maximal de 3 ans à compter de la date limite de fourniture de la révision de l'étude de dangers (article 28 de l'AM du 5 mars 2014).

### 3. Distances d'éloignement par rapport à des projets d'installations classées

L'article 10 de l'arrêté ministériel du 5 mars 2014 prévoit que le transporteur détermine, dans son étude de dangers, la distance minimale et les mesures de sécurité vis-à-vis des installations classées pour la protection de l'environnement, notamment celles soumises à autorisation présentant des risques toxiques ou d'incendie ou d'explosion.

En conséquence, il convient de se rapprocher du transporteur pour déterminer les distances minimales d'éloignement de tout projet d'installations classées qui se situerait à proximité d'une canalisation de transport de matières dangereuses.